# **SOPORTE TÉCNICO AL AREA DE CONMUTACIÓN – CENTRAL NEAX EN LA EMPRESA NACIONAL DE TELECOMUNICACIONES TELECOM - PASTO**

**JHON JORGE MUÑOZ QUIJANO**

**UNIVERSIDAD DE NARIÑO FACULTAD DE INGENIERÍA INGENIERÍA DE SISTEMAS SAN JUAN DE PASTO 2002**

# **SOPORTE TÉCNICO AL AREA DE CONMUTACIÓN – CENTRAL NEAX EN LA EMPRESA NACIONAL DE TELECOMUNICACIONES TELECOM - PASTO**

# **JHON JORGE MUÑOZ QUIJANO**

**Informe Final para Optar el titulo de: Ingeniero de Sistemas**

> **Director Ing. José Dolores Rodríguez**

**UNIVERSIDAD DE NARIÑO FACULTAD DE INGENIERÍA INGENIERÍA DE SISTEMAS SAN JUAN DE PASTO 2002**

A mi Madre, promotora de mis triunfos, guía y fuente de valor, fortaleza y amor.

A mi padre, por su cariño y preocupación por mi bienestar

A mis Hermanos: Fabio, Gina y especialmente Ingrid por su incomparable e insuperable apoyo y cariño.

A mis sobrinos, Viviana, Sebastián, Vanesa y Juan Camilo, por alegrar constantemente mis días

A DIOS, por guiarme siempre, protegerme, y ayudarme a cumplir mis metas.

# **AGRADECIMIENTOS**

- ¬ Flor Alba Castillo, Ingeniera Electrónica, Coordinadora departamental de conmutación, sin duda por brindarme además de toda su ayuda, una especial amistad
- ¬ José Vicente España, Ingeniero Electrónico, Jefe Grupo Técnico Operativo Departamental, por su colaboración y apoyo.
- ¬ Luis Ignacio Morillo, Ingeniero de Sistemas, Técnico VI de Conmutación, por su apoyo y amistad.
- ¬ Alvaro Arrollo, Ingeniero de Sistemas, Técnico VI de Conmutación, por brindarme su amistad, experiencias y conocimientos.
- $\neg$  Stella Chavez, Secretaria del grupo Técnico-Operativa, por su colaboración y cordial amistad.
- ¬ José Dolores Rodríguez, Ingeniero Electrónico, Director de este proyecto y guía incomparable en mi desarrollo profesional.

A todo el personal de TELECOM, mil gracias por acogerme en esta fascinante empresa.

## **RESUMEN**

Este documento , recopila toda la información necesaria para lograr realizar el proyecto titulado: "Soporte Técnico al Area de Conmutación – Central Neax en la Empresa Nacional de Telecomunicaciones, TELECOM – Pasto".

Se observa datos relevantes en la conformación e infraestructura de esta empresa y gracias a un marco teórico y conceptual, se puede adentrarse en una de las áreas mas importantes, para el funcionamiento de una entidad dedicada a las telecomunicaciones. Se habla de el área de Conmutación, que abarca los equipos y el personal encargados de realizar esta tarea, uno de estos equipos, y en si, el alma de esta área, es la Central Digital NEAX 61E, y por medio de este informe se conoce mas acerca de este poderoso e importante equipo.

Además, se da a conocer una valiosa herramienta denominada "Sistema de Información de Mercadotecnia – S.I.M.", explicando sus principales características, funciones y cambios realizados durantes el transcurso del proyecto.

# **ABSTRACT**

This document, gathers all the necessary information to be able to carry out the titled project: "Technician supports to the Area of Commutation - Central Neax in the National Company of Telecommunications, TELECOM - Pasto."

It is observed excellent data in the conformation and infrastructure of this company and thanks to a theoretical and conceptual mark, it can go into in one of the areas but important, for the operation of an entity dedicated to the telecommunications. It is spoken of the area of Commutation that embraces the teams and the personnel in charge of carrying out this task, one of these teams, and in if, the soul of this area, is the Digital Power station NEAX 61E, and by means of this report it is known but about this powerful and important team.

Also, it is given to know a valuable tool denominated System of Information of Marketing - S.I.M"., explaining their main ones characteristic, functions and changes carried out during the course of the project.

# **GLOSARIO**

**Abonados**: Persona jurídica correspondiente a quien se le a asignado una línea telefónica.

**AMA**: (Medición Automática de Tasación) Sistema de grabación de registro detallado.

**Archivos erróneos**: Son los archivos que se recibe del Sistema de Gestión de Facturación ya que el Centro de Registro Flexible no los pudo procesar debido a fallas en los datos y que por lo general corresponden a inconsistencias técnicas, los cuales deben ser analizados y corregidos por los técnicos de la Central y enviados al Sistema de Gestión de Facturación acorde con los tiempos descritos en los procedimientos respectivos. El formato de estos archivos es el mismo de la central.

**Archivos Reciclables:** Datos inconsistentes que quedan después del proceso de liquidación y que están en formato único, estos datos deben ser analizados. corregidos por los técnicos de la Central y enviados al Sistema de Gestión de facturación acorde con los tiempos descritos en los procedimientos respectivos.

**BACK UP:** Archivo de respaldo que se genera en la central NEAX.

**CAP**: Centro de Atención al Público, establecimiento perteneciente a Telecom que presta el servicio telefonía al público.

**Central de Conmutación:** Ente funcional de un Sistema de Telecomunicaciones que incluye un conjunto de dispositivos de interconexión de tráfico, de medios de control, de señalización y de otras unidades funcionales en un nodo ce la red.

Permite la interconexión de líneas de abonado, circuitos de telecomunicación y/o otras unidades funcionales según lo requieren los usuarios individuales.

**Cinta de Tasación:** Medio magnético en el cual se graba la información de tasación de las llamadas que establece una central interurbana.

**Facturación**: Proceso mediante el cual se consigna y consolida de forma periódica la información de los servicios prestados a un suscriptor afectados por las tarifas actuales, planes, promociones ó descuentos. Este proceso se realiza por cliente dando como resultado la información de cargos y abonos a ser efectuados al suscriptor.

**Fase**: Inicialización del contenido de la memoria.

**ICT:** Tipo de troncal entrante

**Inconsistencia**: Registro bien sea de cintas de central de conmutación o cintas liquidadas, el cual no concuerda con el formato predeterminado. La inconsistencia del registro puede referirse a la información contenida en los campos o a la estructura del registro.

**ISAC:** Consola de Administración del Sistema Integrado.

**Liquidación:** Proceso mediante el cual se aplican instrucciones de software a la información de las cintas de las centrales de conmutación para darles valores Monetarios a los registros.

**MAT**: Termina! de mantenimiento y administración.

**MCSL**: Consola maestra que permite disponer una interfaz directa con el sistema.

**MTE:** (Magnetic Tape Emulator) Dispositivo que emula la Unidad de Cinta Magnética, comportándose en forma transparente es decir no interfiere en el normal funcionamiento de las Unidades de Cinta Magnética, la información se recolecta en discos duros de modo paralelo a la grabación de la cinta

**Nodo de Interconexión:** Es la central matriz de conmutación vinculada directamente con el punto de interconexión.

**OGT:** Tipo de troncal saliente.

**Operador:** Es la persona jurídica pública, mixta o privada que es responsable de la gestión de un servicio de telecomunicaciones en virtud de autorización, licencia o concesión, o por ministerio de la ley. Esta Resolución se refiere indistintamente al operador y al concesionario.

**Operador de Servicios de Telecomunicaciones:** Empresa que obtiene licencia para prestar cualquiera de los servicios de telefonía o de datos a través de redes de comunicaciones.

**Orden de Trabajo:** Documento oficial mediante el cual la dependencia responsable, ordena cambios técnicos o de programación en la red de telecomunicaciones, con el fin de cumplir con un mandato regulatorio o de prestación de servicio.

**PATCH:** Modificación de software en la memoria.

**Proceso de Liquidación:** Es la etapa en la que se realiza el conjunto de actividades mediante la cual se le aplica un valor monetario fijo a los consumos medidos en el proceso de tasación.

**Proceso de Tasación:** Es la etapa en la que se realiza el conjunto de actividades mediante el cual se mide el consumo de los usuarios o suscriptores de los servicios Públicos de Telecomunicaciones de que trata la ley 142 de 1994.

**SAI**: Servicio de Atención Inmediata, Puesto independiente de la Empresa que presta el servicio de telefonía al público

**Servicio Automático**: Servicio en el cual el cliente establece directamente la comunicación, mediante la marcación del número deseado, sin que tenga que mediar personas en la comunicación.

**SGF:** Sistema da facturación de Telecom.

**Rutas:** Medio físico que sirve de enlace entre distintas centrales

**TIT:** software albergado en el MAT ,que sirve de interfaz hombre - máquina con la centra! NEAX.

**Tráfico**: Flujo o paso de información a través de los equipos de una central o de los circuitos entre centrales. Puede medirse como el número de comunicaciones telefónicas durante un determinado tiempo.

**Tráfico Larga Distancia Internacional:** Flujo o paso de información a través de los equipos de una central o de los circuitos entre centrales de diferentes países.

**Tráfico Larga Distancia Nacional:** Flujo o paso de información a través de los equipos de una central o de los circuitos entre centrales de los diferentes departamentos.

**Tráfico Local Extendida:** Flujo o paso de información a través de los equipos de una central o de los circuitos entre centrales de un mismo departamento.

**Toll Ticketing:** Sistema de grabación y registro detallado de los datos de una llamada que permiten su posterior liquidación y facturación. Con este sistema las centrales Interurbanas almacenan los datos primordiales de las llamadas en medio magnético.

# **TABLA DE CONTENIDO**

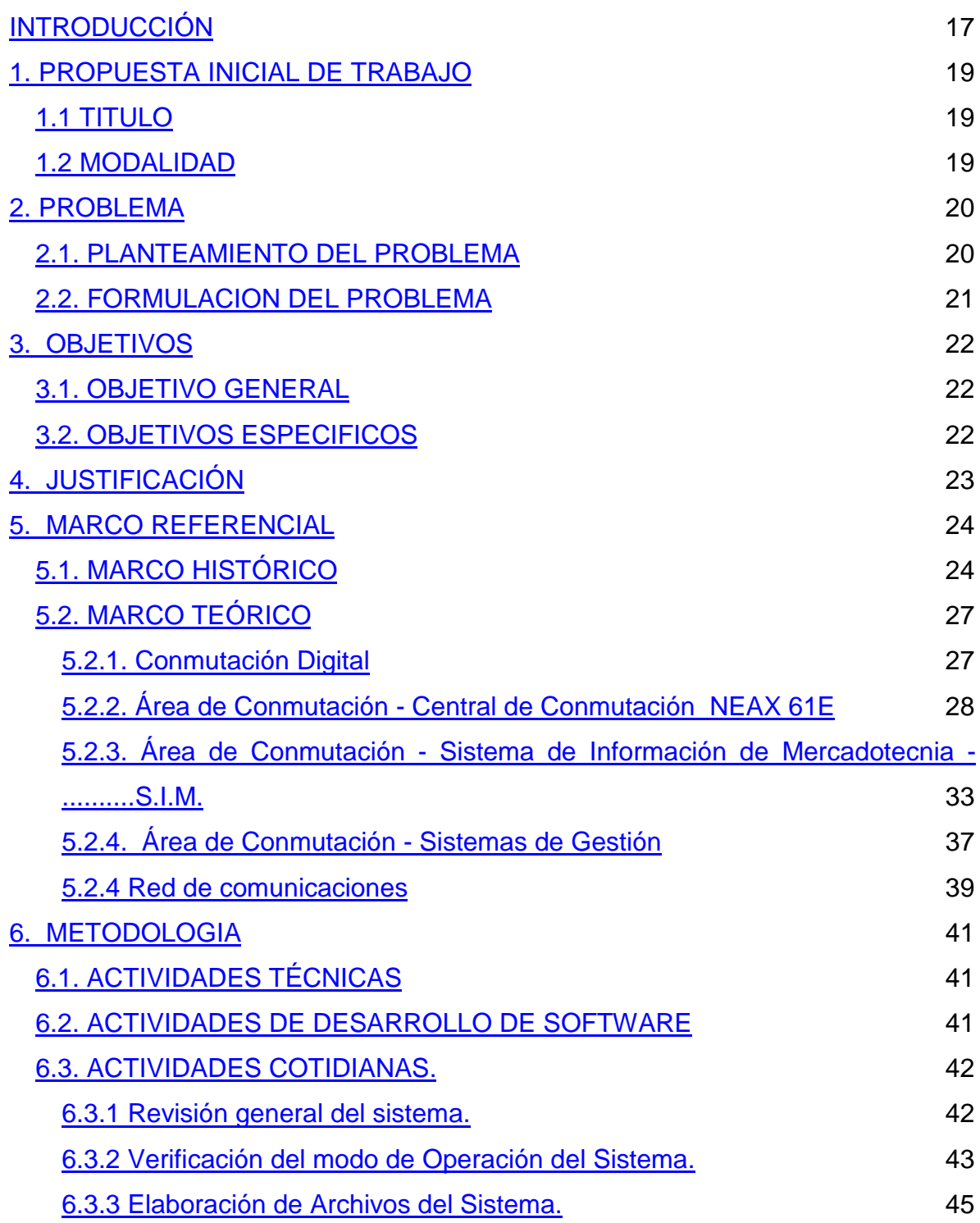

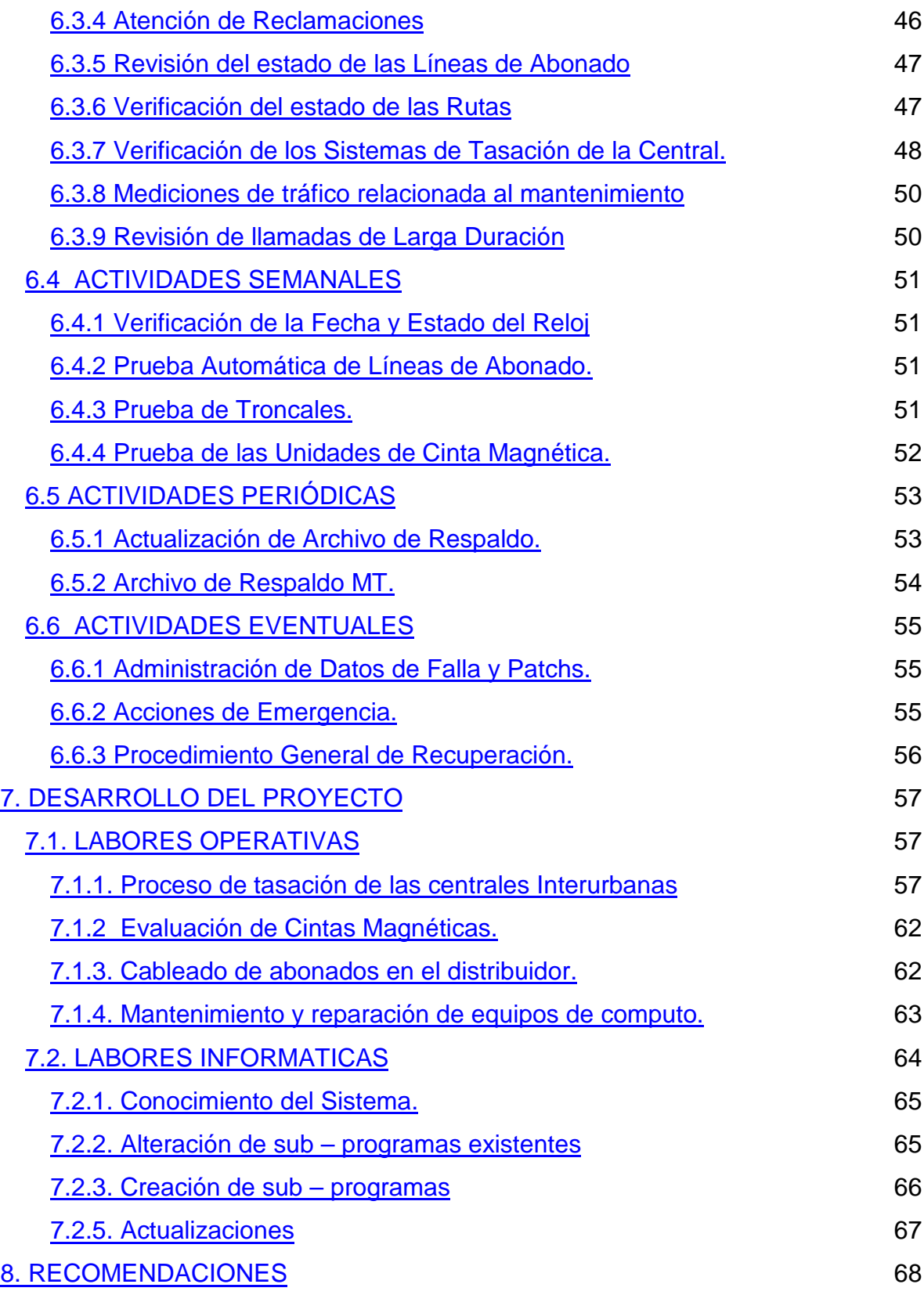

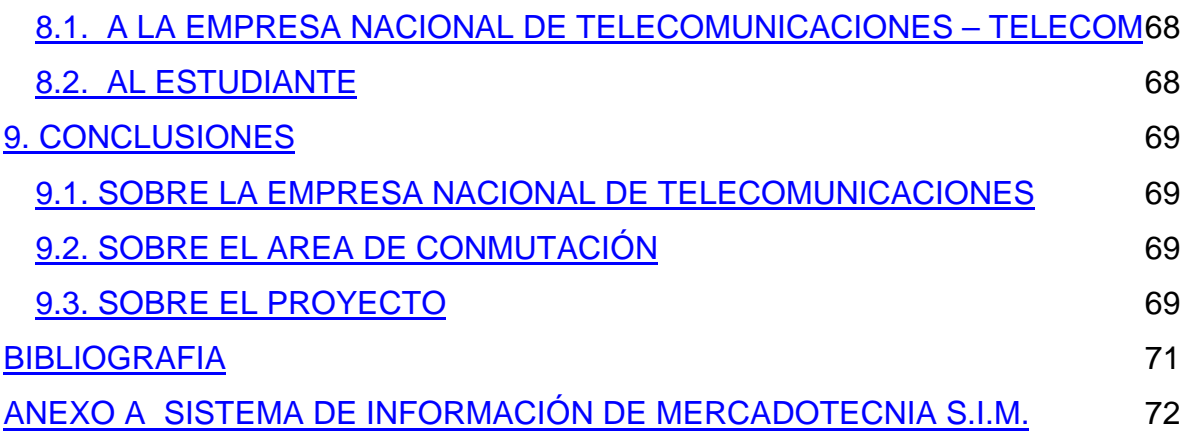

# **INTRODUCCIÓN**

En la ciudad de San Juan de Pasto, al igual que en muchas otras ciudades principales de nuestro país, se encuentra frecuentemente propaganda de una entidad que para muy pocos pasa desapercibida, debido a que es la primera y para muchos mejor empresa prestadora de servicios de telecomunicaciones del país.

Se trata de la empresa "TELECOM", quien por su historia y calidad en la prestación de múltiples servicios, se destaca frente a muchas otras empresas.

Pero lo que muy pocas personas conocen, es todo lo que se encierra dentro de sus instalaciones, todas las personas que junto con los mejores avances tecnológicos, siempre están pendientes de prestar los mejores servicios a los usuarios que lo necesiten, contando con equipos sofisticados que ayudan a los ingenieros de TELECOM, a monitorear estos servicios, para corregir a tiempo cualquier falla y así lograr mejores servicios.

Es así que para la mejor organización, existen diversas áreas, entre otras la de Conmutación, la cual esta encargada de controlar y supervisar la prestación del servicio de telefonía; para lo cual utiliza unas Centrales de Conmutación, que facilitan estas operaciones.

Es un placer, el conocer y saber el funcionamiento de una de estas centrales, llamada Central automatizada NEAX61E, que es la mas importante en el departamento, debido a la gran cantidad de poblaciones de Nariño que monitorea, además de controlar el trafico de nuestro país con el Ecuador, gracias a acuerdos entre los dos naciones.

Pero no hay que olvidar que para el mejor entendimiento y organización de los datos que genera esta central se cuenta con equipos computacionales y sistemas de información que facilitan estas labores.

Es el caso de el Sistema de Información de Mercadotecnia S.I.M, que esta presente en esta área, y el cual será una de los principales labores, a desempeñar en el transcurso de la pasantía, en cuanto a estudiar sus fortalezas y debilidades, y en lo posible realizar las adecuaciones necesarias para su mejor desempeño.

# **1. PROPUESTA INICIAL DE TRABAJO**

Dentro de las alternativas que inicialmente se plantean para conseguir el titulo de Ingeniero de sistemas en la Universidad de Nariño, se encuentra la posibilidad de que por medio de un convenio entre la Universidad y algunas entidades oficiales y privadas, se logre vincular a estudiantes de últimos semestres dentro de ciertas secciones de la empresa, donde se necesite la colaboración de personas con conocimientos frescos en tecnología de la información.

## **1.1 TITULO**

Es así como se optó por nombrar este proyecto para optar el grado de Ingeniero de Sistemas como: "SOPORTE TÉCNICO", especificando claramente el área donde se ejecuta. En este caso el área de conmutación de la empresa nacional de comunicaciones - TELECOM, especialmente en la oficina donde se maneja todas las operaciones de la Central NEAX 61E.

### **1.2 MODALIDAD**

Dentro de la universidad este proyecto se enmarca en la modalidad de pasantía laboral.

# **2. PROBLEMA**

#### **2.1. PLANTEAMIENTO DEL PROBLEMA**

En el transcurso del tiempo de vida de la central NEAX -61E en el área de conmutación de Telecom Nariño, se viene presentando una serie de dificultades, como la falta de personal que en ella debe operar, debido a que es esencial que la supervisión del sistema de conmutación, ofrezca un servicio estable y continuo durante largos períodos de tiempo.

Dado que las funciones del sistema de conmutación NEAX - 61E están altamente centralizadas, el servicio se vería seriamente afectado en caso de presentarse una falla en alguno de los equipos comunes.

A pesar de la calidad de trabajo, que ofrece el Ingeniero que tiene a cargo esta sección, es evidente que por mas capacitada que esté esta persona, el desenvolvimiento de todas las tareas necesarias para el desarrollo normal de las actividades establecidas en esta área, se dificulta por falta de tiempo y personal de apoyo.

La presencia en esta área de un software, que maneja datos importados de la Central NEAX, el cual maneja diferentes aspectos de control y análisis de tráfico en la central, denominado "SISTEMA DE INFORMACION DE MERCADOTECNIA S.I.M ", es otra tarea dada al Ingeniero responsable de esta área.

Este sistema de información, ofrece muchas oportunidades para el estudio de lo que a cada instante pasa por la central y es almacenado en ella. Pero debido al

poco tiempo que tiene el Ingeniero a cargo para realizar estos análisis, solo se limita a utilizar el sistema de información para las tareas principales que se le asignaron.

El Sistema de Información de Mercadotecnia, tiene grandes bondades, pero posee también, muchas deficiencias, y mucho más si la persona que lo maneja no tiene experiencia en el manejo del lenguaje de programación en el que se realiza, ya que muchos resultados que se esperan lograr con este sistema se consiguen con el suficiente conocimiento de líneas de código, muchas veces difíciles de recordar, y factibles de equivocarse en su transcripción.

Si este conjunto de situaciones continua, la información obtenida se toman con una pobreza analítica preocupante, no solo por la manera en que se realiza, sino también para su utilización en nuevos proyectos, que solucionen los problemas que generan perdidas, y transformarlos en mayores ingresos para la empresa.

#### **2.2. FORMULACION DEL PROBLEMA**

La falta de tiempo, y de conocimiento del sistema de información de mercadotecnia, en lo que corresponde a la profundización de sus capacidades, debido a la dificultad de manejarlo, hace clara la necesidad de un personal adecuado que guíe y facilite la utilización de este recurso, además de ofrecer la colaboración en el desarrollo normal de las actividades de la sección, generan al Ingeniero responsable del área, mayor tiempo para realizar los análisis correspondientes de la gran cantidad de información que genera la central, a través del S.I.M.

# **3. OBJETIVOS**

### **3.1. OBJETIVO GENERAL**

Prestar un Soporte Técnico en el desarrollo de las actividades propias del área de conmutación CENTRAL NEAX, de la Empresa Nacional de Telecomunicaciones TELECOM Pasto.

## **3.2. OBJETIVOS ESPECIFICOS**

- ¬ Colaborar con el desarrollo de las diferentes tareas en el área de conmutación.
- $\lnot$  Facilitar al Ingeniero encargado todos los conocimientos del estudiante adquiridos en el transcurso de la carrera.
- $\neg$  Proveer nuevas alternativas en el análisis de información generada por la CENTRAL NEAX.
- ¬ Adecuar y modificar el Sistema de Información de Mercadotecnia S.I.M para un mayor entendimiento y aprovechamiento de sus facultades.
- $\sim$  Corregir las inconsistencias del S.I.M, en cuanto a procedimientos que deben realizarse para conseguir los resultados.
- ¬ Establecer las bondades del SISTEMA DE GESTION DE EQUIPOS DE CONMUTACION Y TRANSMISIÓN "S.G.S-NEAX-PASTO", y realizar el análisis de la información generada por este, a través de interfaces dentro del S.I.M
- $\lnot$  Generar reportes que expresen los resultados del análisis.

# **4. JUSTIFICACIÓN**

Debido a la gran cantidad de labores que tiene el Ingeniero encargado de esta sección, es notoria la falta de tiempo, cuando se trata de realizar tareas alternas en la sección, como el análisis de la información generada por la Central y el Gestor. Debido a esto, es necesaria la colaboración de una persona con la suficiente formación técnica y académica en el desarrollo de tareas y procesos, para que el Ingeniero a cargo este en disposición de generar a través de análisis, proyectos que se traduzcan en mayores ingresos para la empresa.

Adicionalmente, y gracias a estudiantes que han desempeñado anteriormente labores de soporte técnico, sé tiene conciencia por parte de los funcionarios de TELECOM, de la gran calidad del trabajo realizado, estableciendo un espacio para la formación académica y para la experimentación que favorece tanto a la empresa como al estudiante, dejando así un grato ambiente, para futuros pasantes.

# **5. MARCO REFERENCIAL**

### **5.1. MARCO HISTÓRICO**

Historia de Telecom

En una casona de la calle 23 con carrera 13 A de Bogotá, de la que hoy sólo queda una pálida foto, nació hace 54 años TELECOM. Desde ahí, comenzó a combatirse la soledad de los colombianos, porque durante toda su existencia ella ha sido fiel a su consigna: unir a Colombia.

Y lo ha hecho de muchas formas, de acuerdo con el avance tecnológico del momento: por la vía del télex, de los hilos telefónicos de cobre, de las microondas, por los satélites, por la fibra óptica y ahora, también, vía Internet.

Hasta antes de finalizar la década de los años setenta, TELECOM era una empresa joven con muchas ganas de hacer cosas grandes para el país. En 1968 Colombia se sentía orgullosa de recibir la visita del papa Paulo VI y dentro de las muchas obras que se inauguraron para recibirlo, se montó una estación portátil para que el resto del mundo pudiera apreciar este acontecimiento. Esto se logró gracias al acuerdo entre TELECOM y la empresa norteamericana Comsat. Pocos días antes de la visita del Papa, la Empresa había estrenado la Red Nacional de Microondas, que entre otros servicios dotaba de discado directo a cuarenta ciudades del país, interconectaba las redes con Venezuela y Ecuador y automatizaba el servicio de télex con el resto del mundo. Era como haber pasado de la imprenta de Guttenberg al linotipo.

Pero el salto definitivo al satélite se dio en 1970 con la entrada en servicio de la estación repetidora de Chocontá. Desde este momento las telecomunicaciones del

país fueron otras: llamadas a más lugares del mundo y en forma más rápida, y modernización de otros servicios: señales de televisión, telefotos y radio. Desde este momento la gente pudo disfrutar de los mundiales de fútbol "en vivo y en directo", estar mejor informados de las noticias del mundo y definitivamente comenzó a cerrarse la brecha de comunicación entre regiones.

Lo que ha pasado en las dos últimas décadas está fresco en la memoria de la gente. Los colombianos se fueron acostumbrando a llamar a Tokio o Leticia sin necesidad de acudir al servicio de operadora, las ciudades se fueron llenando de cajeros automáticos y la gente empezó a combinar billetes con tarjetas débito y crédito para hacer compras; los bancos se hablaron entre sí por redes digitales, mientras que por entre las montañas comenzaba a abrirse camino una red de fibra óptica que, como nuestro río Magdalena, se junta en el mar Caribe con cables internacionales para transmisión de grandes volúmenes de información de voz, datos y video. En cada uno de estos servicios está la huella de la tecnología TELECOM.

Llegar a ser la primera empresa de telecomunicaciones del país ha sido una tarea ardua y diaria. Y el resultado está a la vista: presencia en más de 800 municipios que reciben los servicios de Telecom, atención al público en más de 400 oficinas propias (Cap´s) y en más de 5.000 puntos ubicados en cruces veredales, pequeñas poblaciones y carreteras nacionales (oficinas conocidas como SAIS). Esa presencia es lo que convierte a la Empresa en símbolo de unidad nacional y con ella se presta una reconocida tarea social.

El esfuerzo está representado también en logros como su liderazgo en telefonía de larga distancia nacional e internacional, ser el primer operador de telefonía local con más de dos millones de líneas propias en todo el país, a finales de 2000, además de las 700.000 líneas instaladas a través de sus quince teleasociadas (empresas telefónicas locales donde TELECOM es el mayor accionista).

El portafolio de productos y servicios en transmisión de voz que ofrece TELECOM cada vez se diversifica más. Ha logrado que su red sea más inteligente para poder ofrecer nuevas opciones como Tarjeta Prepago, Telecódigo, Teleopinión, Línea 9- 800, Núper, Línea Premium.

Hay algo que el cliente no ve, pero que sí puede notar cuando recibe el servicio: la calidad tecnológica. Este es un elemento diferenciador con respecto a los demás. Para ello la Empresa cuenta hoy con un centro integrado de servicios y redes que está diseñado para anticiparse a las necesidades del cliente y a los desafíos del mercado.

Además, con el fin de ponerse a tono con la demanda de nuevos servicios, la Empresa viene incursionando en negocios como Internet conmutado y el corporativo, en los que atiende el mayor número de clientes del país.

Aparte de prestar servicios de telecomunicaciones, TELECOM, a través de su Instituto Tecnológico de Electrónica y Comunicaciones (ITEC), se ha dedicado a la capacitación e investigación. Sus investigadores hacen aportes a la sociedad y a la empresa mediante desarrollos tecnológicos como el call center de TELECOM, el centro de Gestión de Capitel, Voz sobre IP para llamadas a través de Internet, Lenguaje de Señas, teleeducación, telemedicina y teletrabajo.

Por todo lo logrado en más de medio siglo de labores, es que TELECOM se ha ganado el cariño de los colombianos y por consiguiente un puesto importante en la historia del desarrollo nacional.

## **5.2. MARCO TEÓRICO**

### **5.2.1. Conmutación Digital**

A fines de la década de 1930 un grupo de investigación en París estaba tratando de hallar métodos de modulación adecuados para los radioenlaces de microondas. Uno de los resultados obtenidos por este grupo fue la invención de la modulación por impulsos codificados (MIC) por Alec Reevs en 1937; la patente francesa se registró en 1938. tecnológicamente era entonces demasiado temprano para usar MIC en la práctica. Sólo a partir de la invención del transistor (1957) fue factible colocar en servicio una cantidad creciente de sistemas MIC en la red telefónica a comienzos de los años sesenta.

El objetivo inicial en la técnica MIC fue disminuir el problemas de ruido y distorsión en la transmisión de señales de voz, utilizando un mayor ancho de banda.

Inicialmente, las redes de telecomunicaciones eran analógicas. Allí las redes utilizaban los principios de multiplexación por división de espacio, por división de frecuencia e incluso por división de tiempo. Con la utilización de la MIC en los enlaces entre centrales, se inició un proceso de digitalización, que incluyo tanto los aspectos de transmisión como de conmutación y que fue abarcando cada vez más espacio en dirección del abonado. Como resultado se obtiene una red digital esquematizada así:

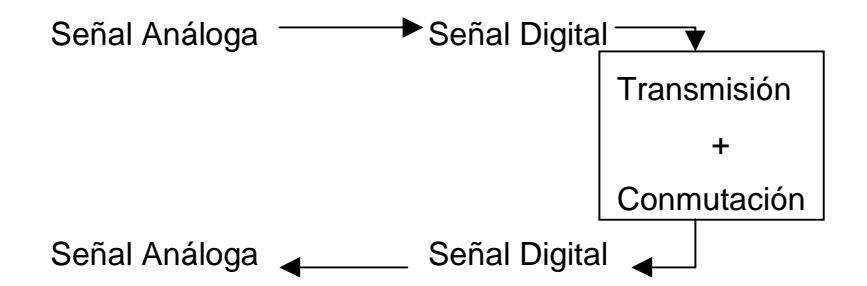

La señal original es de naturaleza análoga: la voz humana genera vibraciones en el aire que son recogidas por el micrófono del teléfono. Esta señal es convertida en digital en algún punto a la entrada de la red (Central de tránsito de origen, central local de origen, concentrador o aparato de abonado), y se mantiene en este estado durante su transito a través de la misma, lo cual implica que los equipos de conmutación y los sistemas de transmisión son digitales. Finalmente, la señal recupera su forma análoga a la salida de la red y es entregada al abonado de destino.

La esencia de una red digital es la representación de la voz humana en una forma digital, pues de allí se derivan las características que deben cumplir los sistemas de transmisión y conmutación digitales.

#### **5.2.2. Área de Conmutación - Central de Conmutación NEAX 61E**

Desde los inicios de la aparición de las primeras centrales digitales, se logra reducir la presencia del hombre en las instalaciones, realizándose mantenimientos periódicos o constantes a través de instrumentos y técnicas especializadas, siendo aún indispensable la presencia de personal adecuado y fijo en estas funciones. Pero también se obtiene una serie de beneficios tanto para el cliente como para las empresas de telecomunicaciones.

Las Centrales Digitales NEAX ("Nipón Electronic Automatic Exchange"), están equipadas con un conjunto de facilidades que se ofrecen a los clientes, individualmente o combinadas en paquetes, para formar diferentes servicios que amplían las capacidades de telecomunicaciones de la línea telefónica.

El sistema Neax 61E es un nodo STM diseñado para ser usado en las redes del siglo 21.Su innovador concepto se basa en las siguientes consideraciones:

Sistema de configuración flexible que permite manejar desde pequeños a altos volúmenes de tráfico.

Fácil despliegue de nuevas tecnologías y soporte a futuros servicios Arquitectura de red que favorece ambiente multivendedor. Costo total bajo (protección de la inversión pasada y bajo costo de operación). Alta confiabilidad.

La Neax 61E considera un diseño de hardware modular. Unidades de hardware llamados módulos son montados en bastidores de tipo standard. Cada modulo realiza una especifica función en uno de los siguientes subsistemas:

Subsistema de aplicación Subsistema Conmutador Subsistema Procesador Subsistema de Operación y Mantenimiento

La central NEAX permite interactuar al usuario en forma directa a través de un conjunto de equipos denominados terminales, los cuales esencialmente facilitan al usuario el mantenimiento y/o recuperación de la central de conmutación, además de sus rutas de conexión.

#### **5.2.2.1. Terminal TIT**

Este equipo computacional, permite comunicarse directamente con la central Neax a través de un puerto serial, es un equipo pequeño, que consta de un procesador Intel 486 DX2 y 4 Megabytes de memoria RAM, además tiene instalado como sistema operativo MS-DOS 7.0, y especialmente el software TIT, que es el encargado de realizar una interfaz con la central.

El TIT, a través de una terminal de mantenimiento de administración (MAT), se encarga de visualizar todos los mensajes que durante todo el tiempo la Central Neax genera, además de enviar los comandos de las tareas que el técnico desea que la central realice. Estos comandos poseen una sintaxis propia, de un lenguaje complejo lleno de palabras claves, que el técnico autorizado combina para realizar una operación en la central.

La sintaxis de estos comandos puede resumirse en el siguiente formato: <FNC:P1,P2,...,Pi;

Donde:

**<** Prompt, indica que el sistema se encuentra listo para que el usuario introduzca los comandos.

**FNC** Código de función ó nombre del comando, el cual se divide según las características de las tareas que ejecuta

**:** Estos dos puntos delimitan el código de la función y los parámetros necesarios para cada una de ellas.

**,** Esta coma delimita los parámetros.

**;** Punto y Coma que indica el fin de la instrucción (puede ser remplazado por un <ENTER>)

Ejemplo:

< DSP : AMA;

Donde:

**DSP** es el código que abrevia "Display", y permite visualizar el estado del sistema

**AMA** Parámetro que identifica que se visualizara el estado de la "Medición Automática de Tasación (AMA)

Esta instrucción indicara cual de las unidades de Cinta (MT) esta grabando y cual se encuentra esperando, indicado además el número que identifica estas tareas, y la presentara al usuario en forma impresa o simplemente en pantalla.

Los mensajes que emite la central después de introducirse un comando pueden ser de dos tipos: mensajes de respuesta, que confirma que el comando introducido fue correctamente digitado además de la información por la que se introdujo el comando y mensajes de error los cuales se encuentran codificados y aparecen cuando el comando no fue bien digitado o bien si no es posible ejecutarlo por otra causa.

Debido a que los cambios que se realizan por medio de este programa tienen una gran relevancia en el buen funcionamiento de la central, es indispensable la previa autorización y supervisión del técnico autorizado, para que el pasante pueda realizar alguna tarea.

Entre las pocas tareas que el estudiante esta autorizado a realizar están:

Tareas de lectura de cintas de tarificación, que incluye modificación de archivos de comando de ejecución por lotes como los \*.CMD, y visualización de archivos de cintas, como los \*.TKP.

Visualización de archivos de registro (\*.LOG), donde se almacena los mensajes de la central, especialmente para verificar algunas llamadas realizadas, que se definen como "llamadas maliciosas", esto por supuesto con una previa autorización de las autoridades correspondientes.

### **5.2.2.2. Consolas de Administración de Sistema Integrado – ISAC**

Estos dos equipos permiten realizar tareas similares a las posibles de realizar en la terminal TIT, pero aumenta otras que permiten observar el comportamiento y apoyar en la operación de mantenimiento de la Central de Conmutación.

Las ISAC 's son consolas utilizadas para el mantenimiento efectivo de la central, ya que presenta una serie de alternativas para monitorear la infraestructura de la central ya sea como:

- a) Consola maestra (MCSL), que permite disponer al usuario de una interfaz directa con el sistema de conmutación, presentando el estado del sistema de procesadores (CP's), activar o desactivar las Mascaras de Acción de Emergencia (EMA), activar las fases de recuperación y realizar otras operaciones del sistema.
- b) Terminal de mantenimiento y administración (MAT), estas tareas son similares a las posibles de ejecutar en la terminal TIT, con la diferencia de que los resultados solo aparecerán en pantalla o impresora y no generaran ningún archivo.

Tareas diarias como monitoreo de abonados, circuitos y rutas son necesarias, cuando el técnico observa una falla o un usuario de abonado realiza un reclamo. Estas tareas son la principal causa para catalogar a estas terminales como indispensables en las actividades diarias del personal que maneja la central.

En resumen estas terminales son herramientas para que los técnicos de mantenimiento y en general el personal de conmutación logre interactuar con la central, sin que sea necesario realizar tareas engorrosas y muchas veces manuales, como ocurría en el caso de centrales de conmutación anteriores.

# **5.2.3. Área de Conmutación - Sistema de Información de Mercadotecnia - S.I.M.**

EL nombre "Sistema de información de Mercadotecnia", nace de un modelo creado por el Sr. Phillip Kotler que propone que toda Empresa debe tener un sistema de información que permita conocer el comportamiento diario del negocio.

Como aplicación para Telecom se ha desarrollado una herramienta que permite a partir del análisis de los datos la tasación en las centrales Interurbanas, entregar la información que requieren las personas encargadas de tomar las decisiones en la Empresa.

Un Sistema de información de Mercadotecnia consta de personal calificado, equipo y procedimientos para reunir, clasificar, analizar, evaluar y distribuir información necesaria, oportuna y exacta para aquellos que toman las decisiones de mercadotecnia.

#### **5.2.3.1 Alcances del S.I.M.**

Actualmente la herramienta SIM es una herramienta de análisis de información en centrales con grabación de registro detallado (AMA, CAMA) que sirve de apoyo al sistema Nacional de Facturación de Telecom SGF, con el objeto de minimizar errores y depurar las fuentes de información para asegurar una facturación de alta calidad a los clientes.

Además permite realizar los siguientes análisis en la central como apoyo a las labores diarias en las centrales de las diferentes Gerencias Departamentales:

- Calcula el tráfico por rutas y series e identifica variaciones anormales.
- Ayuda a detectar posibles casos de fraude.
- Permite cuantificar pérdidas de tráfico por fallas en la red.
- Controla que el número de registros grabados en los Emuladores de cinta coincida con los realmente generados por la central.
- Supervisar y evaluar diariamente la facturación de larga distancia, directamente en las centrales interurbanas del país.
- Detectar a tiempo inconsistencias de los registros tasados
- Denunciar el la competencia desleal, el By- Pass y el fraude.
- Informar a la dirección de la Empresa cualquier novedad que se presente, que afecte la producción y/o la calidad del servicio.
- Conformar una RED de expertos, conocedores del proceso de facturación a nivel Nacional, que estén en capacidad de formular a la dirección de la Empresa recomendaciones que permitan mejorar nuestros servicios, retener los clientes e incrementar la producción.
- Fomentar en la Empresa la cultura de análisis de información.
- Incrementar los ingresos de la empresa con base en la corrección de las fallas en los equipos encontradas a través del SIM.
- Permitir a las gerencias evaluar su producido y desarrollar estrategias para retención de clientes.
- Identifica nuevas series e indicativos.

#### **5.3.2.2 Aplicaciones del S.I.M.**

Realizar las tareas de control de competencia: Verificar que por las rutas de interconexión con otros operadores de este cursando el tráfico en forma correcta.

Valoración y cuantificación de trafico perdido por fallas que se presenten en la red o por efectos de promociones de la competencia: Los perfiles de tráfico por ruta permiten calcular el tráfico dejado de tasar en cada vía y por tanto estimar este tráfico.

Detección oportuna de inconsistencias: Verificar que la longitud numérica y las series de origen y destino se ajusten a lo que indican las ordenes de trabajo.

Observar las rutas de interconexión con otros operadores: verificar que el tráfico cursado corresponda a las series autorizadas.

Verificar que los datos de oficina programados en las centrales no afecten la tasación.

Facilitar las conciliaciones de tráfico con otros operadores: El programa que calcula los totales de tráfico por ruta permite efectuar validaciones a los datos de accounting para efectuar los cruces mensuales de información.

Detectar el fraude y la utilización indebida de la red de telecomunicaciones.

Identificar el comportamiento de los principales clientes.

Verificar el correcto cumplimiento de órdenes de trabajo en cuanto a parámetros de tarificación, apertura y/o cambio de rutas, apertura y/o cambios de numeración.

Además al programa SIM se le ha diseñado otras aplicaciones que permiten efectuar análisis por parte de otras Areas de la empresa, a partir de la cinta bajada en las centrales tales como:

a) En el Area Comercial:

Identifica los números telefónicos que disminuyeron su tráfico o que ya no están marcando por Telecom.

Permite elaborar perfiles de cliente (Números de origen, destino, intereses de tráfico, etc.)

Identifica los teléfonos de más alto tráfico.

Permite observar las variaciones del tráfico como resultado de promociones y descuentos que realice Telecom.

b) En el Area de Auditoría y Gestión.

Verificar que los Teléfonos que aparecen como morosos y libres en el SAT no realicen llamadas de larga distancia

Verificación el tráfico originado por monederos y puntos SAI

Control de los teléfonos administrativos de la Empresa

### c) En el Area de Fraude

Verificar el comportamiento de las llamadas de mayor duración Verificar la procedencia de las llamadas repetitivas con duración cero Identificar los teléfonos que cumplen con los perfiles que tipifican el fraude. En el Area de Reclamos y Atención al Cliente.

Búsqueda de llamadas según el número de origen (A) o destino (B) de acuerdo a la fecha y hora de la llamada para atender reclamos o solicitudes de los organismos judiciales

### d) Confidencialidad

Es responsabilidad de cada uno de los funcionarios aquí mencionados, velar por que no se filtre a la competencia ninguna información de las que se pueden obtener con el programa SIM. Así mismo velar porque este software no sea copiado o utilizado en forma indebida.

### **5.2.4. Área de Conmutación - Sistemas de Gestión**

En 1994 TELECOM elaboró un plan maestro de gestión a través de la vicepresidencia y unidades de larga distancia, telefonía local, telemática y el ITEC, para definir un sistema de gestión acorde con los estándares internacionales y por ende con una jerarquía funcional similar a la de la TMN. Inicialmente el plan se orientó al desarrollo de los niveles de gestión de red y gestión de elementos de red, para posterior estudio de los demás niveles (gestión del negocio y del servicio).

El plan proyecta implementar los siguientes sistemas:

## **5.2.4.1 Sistema de Gestión de Tráfico (SGT)**

Este sistema busca integrar toda la información de las principales centrales independiente de la tecnología que opere para entregar la información sobre el flujo de tráfico en tiempo real.

## **5.2.4.2 Sistema de Gestión de la Red de Transporte (SGRT)**

Este sistema fue proyectado inicialmente para concentrar las funciones de gestión y los respectivos grupos de conjuntos de funciones (gestión de calidad de desempeño, de averías, de configuración, de contabilidad y de seguridad) de la red troncal de microondas SDH y la de Fibra Optica, además de integrarlas con las funciones de gestión (monitoreo de fallas) de la red PDH. Hasta el momento no se ha desarrollado el sistema.

#### **5.2.4.3 Sistema de Gestión de Equipos de Conmutación Digital**

Este sistema busca integrar en centros de operación y mantenimiento, los sistemas de gestión de elemento de red individuales a cada tecnología. El principal desarrollo en esta área se logró con el diseño de la Red de Gestión Nacional de Equipos (RGN).

La Red de Gestión Nacional de Equipos gestiona los equipos de conmutación digital, los de transmisión análoga y los equipos de energía que soportan el servicio de larga distancia, a través de cuatro niveles de gestión (Nacional, Regional de centros secundarios, Regional de centros primarios y gestión a nivel de elementos de red). Desde 1996 la RGN opera en las centrales AXE y NEAX de TELECOM ubicadas en las ciudades de Bogotá, Medellín, Cali, Barranquilla, Bucaramanga y Pereira respectivamente.

Todos los niveles de gestión mencionados anteriormente proveen información a la Empresa para el soporte del servicio de larga distancia sobre la calidad del servicio. El sistema de Gestión Nacional (SGN) opera a nivel nacional y sirve como intermediario entre el sistema de gestión de Tráfico (SGT), el Sistema ISO y con el Sistema de Gestión de la Red de Transporte (SGRT).

El Sistema de Gestión Secundaria (SGS) opera en la red troncal, sus centros de operación se encuentran ubicados en Bogotá, Medellín, Choconta, Cali, Barranquilla, Bucaramanga y Pereira. El Sistema Regional de Centros Primarios (SGP) gestionan las centrales NEAX 61E y Fetex 150. Sus centros se encuentran localizados en Cartagena, Santa Marta, Cucuta, Armenia, Manizalez, Popayan, Pasto, Ibagué y Neiva. El Sistema de Gestión de Elementos de Red (SGE) se orientan a la gestión de los equipos de telecomunicaciones que soportan los diferentes servicios.
Algunas de las funciones de la red de gestión nacional de equipos son:

**a) Gestión de órdenes de trabajo:** automatiza las ordenes de trabajo para las áreas de operación y mantenimiento. Esta automatización permite reducir el tiempo de instalación y recuperación de los servicios, reducir los costos operativos, control sobre órdenes, solicitudes y operación de los servicios entre otras facilidades.

**b) Gestión de la calidad del servicio:** tiene como objetivo mejorar la calidad del servicio, reduciendo los costos asociados de operación, mantenimiento y administración. Algunas de las modalidades asociadas a esta función son la eficacia (porcentajes de llamadas completadas), análisis de ineficiencias (distribuye las causas de terminación de llamadas), disponibilidad (de recursos y en forma porcentual) y otros (tráfico entre centrales).

**c) Gestión de averías:** por medio de la vigilancia de alarmas provenientes de los diferentes recursos que soportan el servicio (equipos de transmisión, de energía y centrales) en forma gráfica y que permiten ser almacenadas para su debido procesamiento.

#### **5.2.4 Red de comunicaciones**

Dentro de la red de comunicaciones de TELECOM, se encuentra el cableado de la red de distribución de interconexión con otras centrales del departamento y las centrales de Popayán, Cali, Bogotá, Ibarra (Ecuador) y otros operadores de larga distancia.

También se encuentra la red de distribución de los pares de líneas telefónicas, ya que la empresa posee sus propios abonados dentro de la ciudad de Pasto, como son los que prestan el servicio en los diferentes puntos SAI, CAPS y teléfonos

monederos que pertenecen a PLESCOM (Empresa independiente de TELECOM que administra parte de los teléfonos públicos de la ciudad de Pasto).

TELECOM en la ciudad de Pasto, no tiene servicio de llamada local, esta es controlada por TELENARIÑO, quien a la vez se divide en dos centrales, ACACIAS Y BOLÍVAR (también se la conoce como FÁTIMA) quienes se distribuyen el control de la red telefónica de toda la ciudad. Es por eso que TELECOM se interconecta con ACACIAS y BOLÍVAR de forma independiente, para prestar el servicio de llamada local.

En la red de comunicaciones de TELECOM, existen tres secciones que están conformadas por regletas o paneles, que pertenecen a ACACIAS, TELECOM Y BOLÍVAR. Para crear una nueva conexión, se realizan pruebas en los pares que se encuentran sin tono, suspendidos o libres en la regleta de ACACIAS o BOLÍVAR, dependiendo del sitio en la ciudad donde se va a instalar la nueva línea telefónica. Una vez establecido el par a utilizar se comunica a la central que corresponda para que realicen una acción similar. Se realiza la conexión del cableado hasta el respectivo par en la regleta de TELECOM, luego se practican las respectivas pruebas de rutina y mediante comandos en la terminal de la central NEAX (Equipo que posee el TiT), se habilita el número telefónico con sus respectivos servicios.

TELENARIÑO para prestar el servicio de larga distancia nacional e internacional, así como a telefonía celular, utiliza los canales de TELECOM, Para este fin, se encuentra interconectado con esta centra! por medio de fibra óptica, que garantiza un excelente desempeño.

# **6. METODOLOGIA**

## **6.1. ACTIVIDADES TÉCNICAS**

Para el desarrollo de actividades técnicas, relacionadas con la atención de la central, así como de los emuladores ISAC, terminales de central, Equipo de Gestor, equipo de S.I.M, y estaciones de trabajo, se seguirá siempre la siguiente metodología:

- Adquisición y estudio de la documentación sobre los equipos en que se trabajará y que pertenecen al Área de Conmutación.
- Realización de pruebas que permitan garantizar con anterioridad, el éxito en las labores que con estos equipos se realice.
- Verificación y monitoreo constante de los equipos que se usaron.

## **6.2. ACTIVIDADES DE DESARROLLO DE SOFTWARE**

Adquisición y estudio de la documentación existente que permitirá la solución del problema

Análisis del estado actual y requerimientos de información de los sistemas de información existentes.

Diseño de la solución o adecuación del sistema.

Desarrollo de la solución o adecuación del sistema.

Prueba y evaluación de la solución o adecuación del sistema.

Documentación.

Puesta a punto y entrega.

#### **6.3. ACTIVIDADES COTIDIANAS.**

#### **6.3.1 Revisión general del sistema.**

#### **6.3.1.1 Revisión de Alarmas**

Verificar las alarmas instaladas en el Display de Alarmas (ALDISP). en los bastidores (Lámpara FA - Alarma de Fusible), Caja de Fusibles para Distribución (ABDP), Indicador de Alarma (VALP), Unidad de Alarma Audible (AALP) y la Consola de Visualización del Sistema (SDC) y proceder a investigar si se encuentra alguna anormalidad teniendo en cuenta el siguiente orden de prioridad: CR, MJ, MN

#### **6.3.1.2 Revisión de Mensajes del Teleimpresor**

Verificar la información contenida en los Terminales (TTY, DT, MAT). Cuando se ubica un mensaje de alarma se toma nota del número de mensaje y se avanza en el listado del teleimpresor para buscar el mensaje de restauración de la misma. La interpretación del número de mensaje se encuentra en el MANUAL DE LOCALIZACIÓN DE AVERÍAS / PROBLEMAS donde aparecen las interpretaciones de cada uno de los mensajes.

#### **6.3.1.3 Actualización Automática de Archivo de Respaldo.**

Verificar la terminación del Mensaje de creación de Archivo de Respaldo, confirmar el mensaje:

## #620 FIN DE VACIADO AUTOMÁTICO ARCHIVO DE RESPALDO

## **6.3.1.4 Prueba de Conmutación de los Dispositivos de Reserva CP y SP.**

Esta prueba se efectúa automáticamente por parte del sistema cada 24 horas. Cuando existe una falla en un dispositivo de reserva, el sistema se vuelve a la configuración original e imprime un mensaje, cuando esto ocurra siga el procedimiento adecuado consultando para ello el "Manual de mantenimiento" propio de la Central.

#### **6.3.1.5 Cambio Automático de Configuración del Sistema**

Verificar la impresión del Mensaje de Cambio Automático de Configuración del Sistema. Confirmar el mensaje:

## #766 CAMBIO AUTOMÁTICO DE CONFIGURACIÓN DEL SISTEMA

En caso de que se encuentre algún error en estos mensajes, se debe proceder a investigar las anomalías correspondientes y corregirlas.

#### **6.3.2 Verificación del modo de Operación del Sistema.**

#### **6.3.2.1 Verificación del Modo del Sistema.**

Imprima el estado del sistema mediante el comando < DSP : SOS; se obtendrá:

- Modo ACT/SBY y modo DLM/SGM de los equipos comunes.
- Equipos activos en operación.
- Equipos averiados y puestos fuera de servicio.

Confirmar el estado del sistema mediante la Consola de Visualización del Sistema (STC) y verificar que la información de esta, coincida con el reporte generado por el comando. Si se detecta problemas u órganos fuera de servicio, ejecutar diagnóstico por comando y proceder a realizar los correctivos del caso. De ser necesario, se debe consultar el Diccionario de Diagnóstico y el Manual de Mantenimiento para el reemplazo de tarjetas sospechosas.

#### **6.3.2.2 Verificación de los Contadores de Error**

Con ocho (8) fallas de Hardware y / o Software ocurre fase 2.5 y por tanto, reinicio automático del sistema mediante carga del programa contenido en la Unidad de Cinta Magnética montada en la MT. Con el comando FST se pueden resetear los contadores, pero debe investigarse la causa de la ocurrencia de estos eventos y realizar el mantenimiento correctivo correspondiente.

#### **6.3.2.3 Chequeo de Ocupación del Procesador**

Verificar que el porcentaje de ocupación del Procesador (CC) sea normal. Si éste llega al 90 % proceda a realizar las acciones de emergencia que sean del caso como por ejemplo cancelar todos los trabajos no urgentes tales como: la Prueba automática de troncales ACT, Prueba de la Red/Conversación NWT/CNV, Mediciones de Tráfico diferentes a las utilizadas por el Gestor de Trafico, Rastreos de Llamada Maliciosa, Prueba de Diagnóstico Automático, y todo aquello que genere carga adicional a la central.

#### **6.3.3 Elaboración de Archivos del Sistema.**

Con el fin de obtener una máxima confiabilidad, en las Centrales NEAX - 61 E se diseña un Sistema de Respaldo de la Memoria Principal (MM), compuesto por:

- Sistema de Respaldo Primario
- Sistema de Respaldo Secundario

El primero consiste en dos (2) Unidades de Discos Duros (DKOO y DK10) con sus respectivos controladores (DKCO y DKC1). El segundo consiste de en dos (2) Unidades de Cinta Magnética (MTUOO y MTU10) con sus correspondientes controladores (MTCO y MTC1) y la Unidad de Cartucho.

Para la elaboración de archivos del sistema es necesario tener en cuenta:

- a) Verificar que el sistema realice el vaciado de archivo de respaldo automático BACK-UP, para esto se revisa que el sistema imprima el mensaje correspondiente con resultado EXITOSO. En caso que se presenten errores de comparación de memoria durante la ejecución del BACK-UP, es necesario corregirlos. Como mecanismo se recomienda comparar los contenidos de las posiciones de memoria con error con otras centrales. Se debe revisar que se realice el BACK-UP automático todos los días.
- b) Se recomienda rea izar un BACK-UP manual antes de introducir cualquier tipo de reforma de software (PATCH) en la central. Esto con el fin de poder retornar la Central a su condición normal en caso de falla.

#### **6.3.3.1 Administración de los Archivos de Respaldo.**

El contenido de los Discos de Respaldo Primario en las Unidades de Disco Duro (DKU) y de Respaldo Secundario en las Unidades de Cintas Magnéticas (MTU) se

actualiza automáticamente todos los días a una hora predeterminada para mantenerlos conforme al contenido de las Memorias Principales (MM). La Fecha y la Hora de vaciado automático se fijan de acuerdo con los requerimientos de cada Central. Estos archivos se utilizan en primera instancia para la recuperación de la central en caso de necesitarse en los procedimientos de Fase 2.5 o Fase 3.

Es necesario que los archivos de respaldo que se utilice en la recuperación del sistema sean en lo posible las copias más recientes y actualizadas de los datos de Central. Se recomienda que cada Central cuente con los siguientes tres (3) tipos de archivos de respaldo:

- Archivos de Respaldo Primario (Dos Archivos de Disco)
- Archivos de Respaldo Secundario (Cuatro Generaciones de Archivo MT)
- Archivos de Respaldo Terciario / Archivo Exento de Falla (Un par de MT)

Puesto que los Discos de las Unidades de Disco Duro (DKU) son semipermanentes, no deben ser cambiados por el personal de la Central. Sin embargo, las cintas magnéticas se deben cambiar regularmente.

#### **6.3.4 Atención de Reclamaciones**

Atender los reportes del personal técnico de otras localidades que tienen vías directas con la Central y proceder a investigar y a solucionar los problemas expuestos. En el Libro de Novedades Técnicas se debe consignar las eventualidades con su causa y solución.

En las Centrales TLS y LS se debe atender las solicitudes relacionadas con suspensión o reconexión del servicio a los abonados.

Atender los reportes del personal técnico de las Centrales Locales con las cuales se tenga interconexión directa. Investigar y solucionar los problemas que se

presenten en la interconexión y consignar estas actividades en el Libro de Novedades Técnicas.

#### **6.3.5 Revisión del estado de las Líneas de Abonado**

Extraer en el Teleimpresor, el listado de líneas de abonado bloqueadas e investigar las causas de este estado. Igualmente, revisar las líneas telefónicas reportadas con daño.

Se debe archivar los mensajes de información de líneas Bloqueadas, que permitan elaborar estadísticas de líneas con fallas crónicas, tendiente a planear programas de mantenimiento preventivo.

En el Libro Novedades Técnicas se consignan las causas y soluciones dadas a las fallas, así como las que están pendientes de reparación.

## **6.3.6 Verificación del estado de las Rutas**

Verificar a través del Comando de Visualización de Estado de Mantenimiento de Troncal (DSP:TRM) los diferentes tipos de troncales del sistema. La respuesta del comando permite conocer el estado de todos los Grupos de Troncal programados en la Central, así:

- Nombre de la Ruta.
- Número Total de Troncales programadas en la Ruta.
- Número de Troncales Libres en la Ruta.
- Número de Troncales Bloqueadas en la Ruta.
- Tipo de Troncal (ICT, OGT, entre otras).

En las centrales NEAX - 61 E existe la opción para medir las fallas y problemas diarios que ocurren en las interfaces de transmisión digital DTI ta!es como:

deslizamientos, falla remota, pérdida de 'trama, etc. además datos de tráfico cursado.

En el Libro Novedades Técnicas se anotan las causas y soluciones de las fallas, así como las pendientes de reparación,

- Verificación del Estado del Enrutamiento de Señalización No 7.
- Verificación del Estado de los Enlaces de señalización No 7.
- Chequeo de Asignación de Tareas.

Los Comandos ASN se utilizan para asignar el registro de datos de AMA (Medición Automática de Tasación), el vaciado de datos de Falla a una Unidad de Cinta Magnética (MTU), entre otras múltiples funciones.

## **6.3.7 Verificación de los Sistemas de Tasación de la Central.**

### **6.3.7.1 Tarificación por Multimedición.**

Cuando se tenga rutas con multimedición en la Central, se debe verificar con el corresponsal el correcto envío de pulsos de tasación y el intervalo entre ellos según la banda tarifaria. Esta labor se debe adelantar coordinadamente con las centrales corresponsales cuando se adelanten labores de mantenimiento preventivo en la central distante.

## **6.3.7.2 Confirmación de la Tasación Local**

En Centrales NEAX - 61 E, diariamente se debe efectuar la confirmación de que la Central está tasando las llamadas locales correctamente. Para esto, se debe extraer la información de impulsos de un grupo cualquiera de líneas de abonado y compararlas con la lectura del día anterior, verificando el correcto avance de los contadores de abonado.

#### **6.3.7.3 Verificación de la Tarificación Automática de Larga Distancia**

El verificación de efectúa así:

- a) Verifique el estado de las lámparas LOAD POINT y WRITE en las grabadoras MTU que realizan la labor de facturación AMA.
- b) Las lámparas LOAD POINT deben estar OFF en las Unidades que están grabando y las lámparas WRITE deben estar ON. Para las unidades que se encuentran en STAND-BY o WAITING, el comportamiento de las lámparas es inverso.
- c) Chequear el corrimiento de la cinta en las unidades que están grabando, cuando se transfiere un bloque. Se debe encender la lámpara DATA mientras corre la cinta.
- d) Leer la cantidad de bloques grabados en la cinta dos (2) veces al día, como medida de seguridad.
- e) Verifique que los registros de llamada de facturación AMA se están grabando correctamente, para esto observe los buffer correspondientes.
- f) Cuando baje las cintas realice una lectura de estas para verificar que contienen información correcta (preferiblemente lea el primer y último bloque) y archívelo como soporte.
- g) Verificar el incremento de número de bloques (Contador de AMA). Llenar el formato Registro de Bloques de AMA, lo cual facilita el chequeo. La primera palabra indica el número de bloques grabados en la cinta y corresponde a (número de bloques x 10) llamadas.
- h) La segunda o tercera palabra indica el número de llamadas almacenadas en el buffer (máximo 20 palabras) antes de ser grabadas en la cinta y la quinta palabra indica el buffer que está almacenando.

#### **6.3.8 Mediciones de tráfico relacionada al mantenimiento**

En este capítulo, se define en detalle los diferentes ítems de una medición de tráfico. Las mediciones por tipo de tráfico y la medición de carga del procesador son funciones para la medición de TOTALES de la central. Información más detalla de tráfico, se puede obtener mediante la medición de grabación de tráfico en rutas y la medición de dispersión de tráfico. Para obtener una información de tráfico muy detallada se puede utilizar el análisis de registros de llamada.

#### **6.3.9 Revisión de llamadas de Larga Duración**

Las llamadas de Larga Duración se presentan en todas las centrales y estas emiten mensajes autónomos informando al personal técnico de esta situación. En todas las ocasiones es necesario desplegar los equipos, terminales y rutas que una llamada esta ocupando con el fin de verificar si se trata de una llamada establecida normalmente o esta cogida ilegalmente por el equipo (Software o Hardware), también sirve como ayuda para ubicar rutas o partes del equipo con fallas. Para estos casos, la central tiene facilidad de emitir un mensaje autónomo, que contiene todos los casos que se pueden presentar cuando una llamada es retenida por un período mayor a 120 minutos.

La situación de abonados con llamadas de larga duración, es algo que sucede muy raramente, por lo tanto se debe realizar un rastreo de llamada a dichos abonados. En el evento en que se detecte transmisión de datos o el abonado se encuentre en estado de conversación, se asume que la llamada esta establecida legalmente, en caso contrario se debe proceder a realizar un análisis conducente a la solución del problema. Consultar la Central y la documentación correspondiente a los mensajes autónomos. Los resultados de todas estas labores deben ser consignados en el Libro Novedades Técnicas de la Central. La

información contenida en el citado libro, se debe utilizar posteriormente para la aclaración de reclamos que cuestionan la duración de las llamadas.

### **6.4 ACTIVIDADES SEMANALES**

## **6.4.1 Verificación de la Fecha y Estado del Reloj**

Desplegar la Fecha y Hora actual del Sistema. Se confirma que el reloj del sistema indica el mes, día, hora y minutos correctos. Si el resultado del comando no es correcto, se debe hacer el ajuste del reloj. Ajustar el reloj horario de la central con la hora que aparece en la siguiente dirección de la INTRANET de TELECOM: http://intranet/hr/hora.

En el momento de realizar la programación es necesario realizar un refresco (reload) a la página de la INTRANET para que se despliegue la última hora, y sea esta la que quede al instante de ejecutar el comando.

#### **6.4.2 Prueba Automática de Líneas de Abonado.**

La prueba automática de líneas de abonado, se utiliza para verificar la resistencia de aislamiento, ruido de corriente alterna, capacitancia de las conexiones y la impedancia de línea.

#### **6.4.3 Prueba de Troncales.**

La prueba automática de conexión de troncal forma también parte de las medidas de mantenimiento preventivo y permite probar los circuitos OGT e ICT.

Es conveniente archivar los mensajes de información de troncales NG, que permitan elaborar estadísticas de troncales con fallas crónicas, tendiente a planear programas de mantenimiento preventivo.

#### **6.4.4 Prueba de las Unidades de Cinta Magnética.**

Las Unidades de Cintas Magnéticas (MTU's) y los recorridos de la Cinta se deben mantener libres de acumulación de óxido y polvo para asegurar la grabación de datos más exacta posible. La acumulación de partículas en las cabezas de las MTU's y en los recorridos de la Cinta causa que los datos se graben incorrectamente.

El trabajo de limpieza de estas unidades ebe realizarse cada vez que sea necesario montar una nueva cinta magnetica para grabar registros de tasación o Back – Up del sistema.

Una vez adelantado el proceso de limpieza, se debe adelantar los diagnósticos del controlador de Cintas Magnéticas, (MTC) y de las Unidades de Cintas Magnéticas (MTU) para verificar su correcta operación. Para los diagnósticos, el personal técnico debe tener a sus alcance los siguientes manuales propios de la central:

- Manual de Diagnóstico
- Diccionario de Diagnóstico
- Procedimientos de Reemplazo de Tarjetas.
- Cinta Magnética equipada con anillo de permiso de escritura.
- Eyector de Tarjetas.

Teniendo como base Manual de Diagnóstico de la Central, seguir el siguiente procedimiento:

• Mediante comando DSP visualizar la asignación de trabajos para las MTU's

- Mediante comando ASN, cancelar lo trabajos asignados a las Unidades de **C**inta
- Magnética que van a ser objeto del Diagnostico.
- Efectuar la prueba de Diagnostico propiamente dicha
- Una vez, se han completado las pruebas de Diagnóstico, se deben reasignar los trabajos correspondientes a las Unidades de Cinta Magnética.

Los resultados del diagnóstico deben ser consignados en el Libro de Novedades Técnicas de la Central.

## **6.5 ACTIVIDADES PERIÓDICAS**

#### **6.5.1 Actualización de Archivo de Respaldo.**

Se requiere la rotación de archivos de respaldo para mayor "Confiabilidad". El contenido del archivo de respaldo es actualizado todos los días a una hora predeterminada. Con el fin de mantener el contenido acorde con la memoria. Sin embargo este debe ser actualizado cada quince días manualmente mediante el comando DMT. Existe tres tipos de archivo de respaldo dependiendo de la configuración de la central: disco (DK), cinta magnética (MT) y cinta en cartucho (CGT)

### **6.5.2 Archivo de Respaldo MT.**

Los archivos de MT son los archivos de respaldo secundarios no sólo para el sistema de recuperación automática sino también para el de recuperación manual. Se recomienda que el personal técnico realice la gestión de archivos como rutina para conservar la Confiabilidad cada dos semanas. La gestión de archivos incluye como mínimo cuatro generaciones de archivos de respaldo MT/CGT. Los pasos a seguir son los siguientes:

- Retire de las unidades MT's las cintas que actualmente se están utilizando para el BAKC-UP periódico.
- Tome un nuevo par de cintas o par que sigue dentro del proceso de rotación de las cintas de BAKC-UP y márquelas con la fecha actual. Programe las tareas apropiadas a las MT donde va a realizar el vaciado DMT.
- Efectúe los comandos: < DMT:MT(CGT),IPL; y < DMT:MT(CGT),IPLDMT;
- Coloque este archivo en un sitio que permita el fácil acceso, la rápida identificación de los archivos, que sea seguro, lejos de las fuentes magnéticas y cuyas condiciones ambientales (temperatura y humedad relativa) ayuden a alargar la vida útil de las cintas.

Se recomienda cambiar las cintas magnéticas que se haya usado durante tres años, esto con el fin de evitar errores de grabación. Como precaución no efectúe este procedimiento demasiado cerca de la fecha y hora predeterminada para el vaciado automático.

## **6.6 ACTIVIDADES EVENTUALES**

#### **6.6.1 Administración de Datos de Falla y Patchs.**

Se realiza modificaciones de software (patch) en la memoria del lado activo o en la memoria de reserva cuando el sistema solo se encuentra en modo simple SGM. Si se carga en el lado de reserva, como podría ser por ejemplo cuando se realiza grandes modificaciones, se realiza una fase 2. Manual sobre SBY para forzar el cambio de memoria y activar la memoria que antes estaba en reserva.

Se recomienda dejar el sistema en modo simple SGM durante por lo menos 24 horas, para observar que los nuevos datos no ocasionan ninguna falla, degradamiento de la prestación del servicio, ni tiene lugar la inicialización de fase 2, con lo que la conmutación telefónica puede seguir funcionando con los datos viejos. Si los datos nuevos prueban ser satisfactorios, se actualiza el lado de reserva estableciendo el sistema a modo dual DLM.

El diagnostico automático debe inhibirse antes y después de la modificación, con el fin de conservar los datos en el lado de reserva.

#### **6.6.2 Acciones de Emergencia.**

- Cuando la Central presente fallas, el personal técnico debe detectar y localizar mediante el análisis de mensajes de falla, alarmas, programas de diagnostico, consultas de manuales, etc. para determinar exactamente cual es la causa de la falla.
- Verificar que se está realizando correctamente el proceso de facturación.
- Comprobar que los datos entregados por el sistema con destino a los Centros de gestión son validos.

• Verificar si se está ejecutando los procedimientos de llamada. Por lo tanto, se deben realizar llamadas para determinar si hay rutas o enlaces afectados de acuerdo con las posibilidades de cada Central.

Los Sistemas NEAX-61 están provistos de funciones de recuperación automática para recuperar una operación normal de procesamiento de llamada cuando ocurre una falla ya sea causada por el Hardware o por el Software. Por lo tanto, se debe evitar una recuperación manual cuando el sistema está ejecutando una recuperación automática. Sin embargo, a veces es necesario ejecutar una recuperación manual.

## **6.6.3 Procedimiento General de Recuperación.**

El proceso es el siguiente:

- Anormalidad del Sistema.
- Inicialización forzosa del Sistema mediante Fase 2.0. (Determinar si la situación a vuelto a la normalidad. De no ser así, continuar con el siguiente paso).
- Sí sólo una o unas de las conectividades es afectada (El proceso de conmutación es parcial) proceda a realizar un FILE UP (FUP). (Determinar sí la situación a vuelto a la normalidad. De no ser así, continuar con e! siguiente paso).
- Recuperación Manual mediante procedimiento Fase 2.5. (Determinar sí la situación a vuelto a la normalidad. De no ser así, continuar con el siguiente paso).
- Recuperación Manual mediante procedimiento Fase 3.0.

# **7. DESARROLLO DEL PROYECTO**

### **7.1. LABORES OPERATIVAS**

Se describe a continuación, una serie de tareas que requieren ante todo, labor manual y técnico, debido a la naturaleza de las mismas.

### **7.1.1. Proceso de tasación de las centrales Interurbanas**

En la Central de conmutación NEAX 61E de Pasto al igual que en otras ciudades que posen este tipo de centrales, se realiza un proceso de grabación de la tarificación de todas las llamadas de larga distancia que constantemente pasan por la central, en un medio magnético (cintas).

Para esto la central dispone de cuatro unidades de lectura y escritura de cintas magnéticas, numeradas de 10 en 10 desde MT00 a MT30; las dos primeras unidades (MT00, MT10), son las encargadas de realizar una copia de seguridad (Backup), de todos los cambios, realizados a las tablas de la base de datos interna de la central, como asignación de nuevas rutas, nuevas numeraciones, nuevos servicios por abonado, y muchos otras acciones realizadas principalmente por el técnico a cargo, directamente desde la terminal de central.

El proceso de backup que ocupa 2 cintas (MT00 y MT10), generalmente se realiza noche a noche, y consiste en la comparación de los datos de memoria con datos almacenados en las cintas. Cuando se realiza cambios significativos en la central, sobre todo en cambios al software, la comparación arroja diferencias y el backup no se realiza, y es entonces cuando debe ejecutarse un programa para hacerlo manualmente, además de cambiar las cintas por las siguientes en la rotación y se deja asignadas las tareas para el backup automático que se efectúa en la noche.

Esta tarea es necesario cumplirlas a menos 2 veces al mes dependiendo del volumen de cambios a que ha sido sometida la central.

Las dos unidades restantes, la MT20, y la MT30, son las encargadas de grabar la tarificación de las llamadas realizadas, hacia o por, los abonados del departamento de Nariño.

Durante este periodo la cinta que tiene una longitud promedio de 13000 bloques graba en uno de ellos la tarificación de diez llamadas transitadas por la central, es así como durante todo momento se observa girar la cinta que graba, con intervalos de 10-15 segundos, dependiendo del trafico que en ese instante tiene la central.

Se tiene entonces que una cinta dura de uno a dos días en encontrar el EOT o fin de cinta, proceso que conlleva a que la central realice el cambio de MT asignándole la tarea de grabación a la unidad que se encuentra en espera.

Posteriormente es labor del pasante realizar una tarea llamada por los técnicos "grabación de diario", que consiste en realizar una copia de respaldo en la terminal de central, de los datos del cambio: fecha del EOT, hora, bloques almacenados, registros y asignación de tarea de grabación a la otra MT. Ya con estos datos se crea un archivo con extensión TKP, y se lo prepara para que almacene la tarificación del primer y ultimo registro de la cinta.

Existe dos archivos de comandos uno para cada MT, el TKPMT20.CMD y el TKPMT30.CMD, en los cuales se debe modificar la siguiente línea de comandos:

#### TKP:MT,BLK,,**13892**,5;

En donde se especifica el ultimo bloque a leer.

Una vez hecho este cambio se procede a desmontar la cinta, para quitarle el anillo de seguridad, y luego volverla a montar en la MT; esto con el fin de proteger la información almacenada.

Realizada esta operación se ejecuta el comando TKPMTxx.CMD correspondiente, el cual leerá y grabara en el archivo con la extensión \*.TKP el primer bloque (diez primeras llamadas) y el ultimo (diez ultimas).

Este proceso se demora un poco, ya que tiene que recorrer toda la cinta, y al terminar este proceso, se efectúa el cambio, teniendo en cuenta realizar una limpieza de las cabezas de lectura y escritura, y de los rodillos por donde pasa la cinta.

El proceso termina con la lectura desde el emulador al disco duro del equipo donde se encuentra instalado el S.I.M. (Sistema de Información de Mercadotecnia), el cual se hace automáticamente mediante un programa FTP y unas instrucciones recopiladas en el programa S.I.M.

Todo este proceso se puede resumir en la siguiente tabla y en el diagrama de flujo correspondiente:

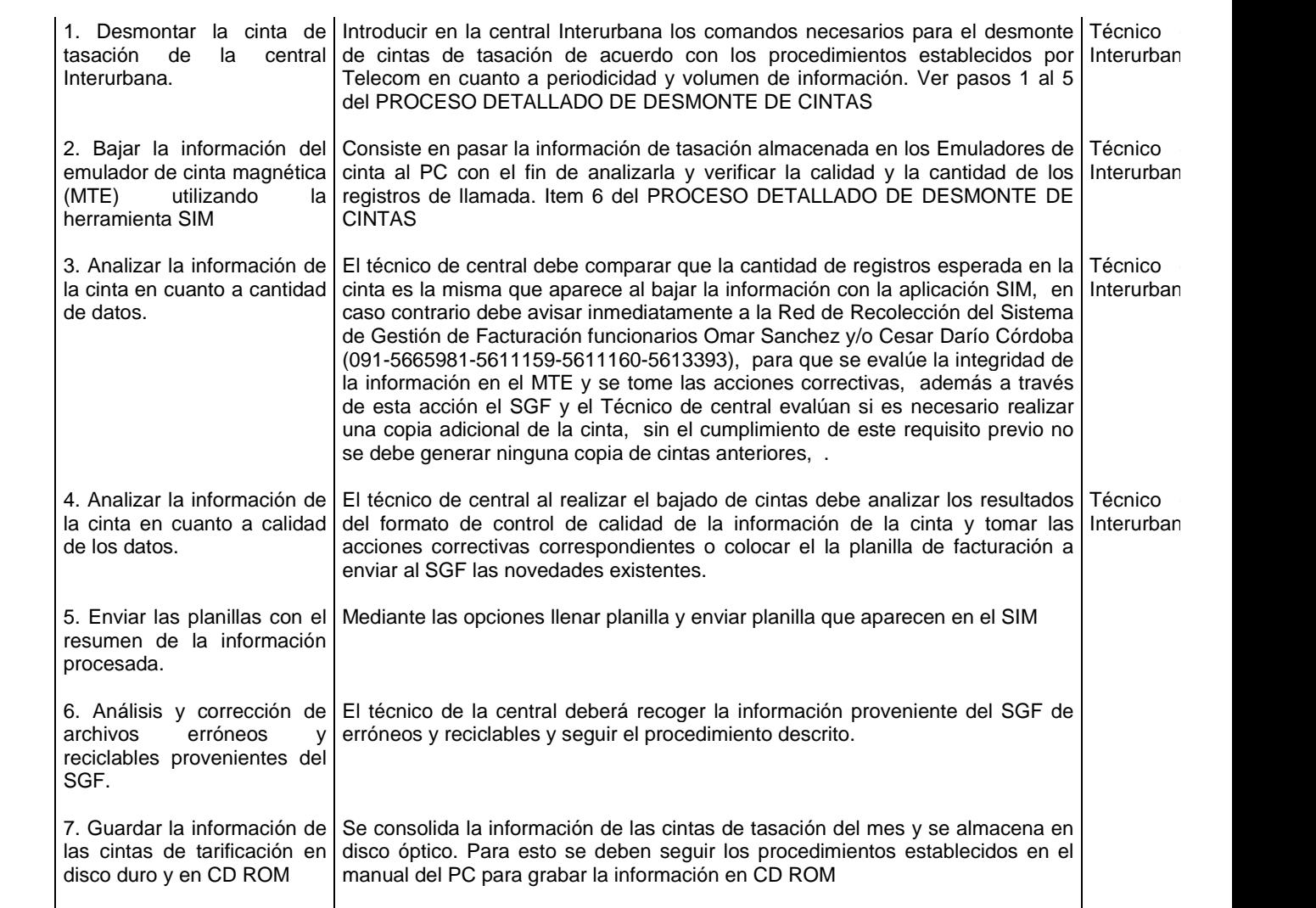

## **PROCEDIMIENTO DETALLADO DE LA TASACION EN CENTRAL DE**

#### **CONMUTACIÓN**

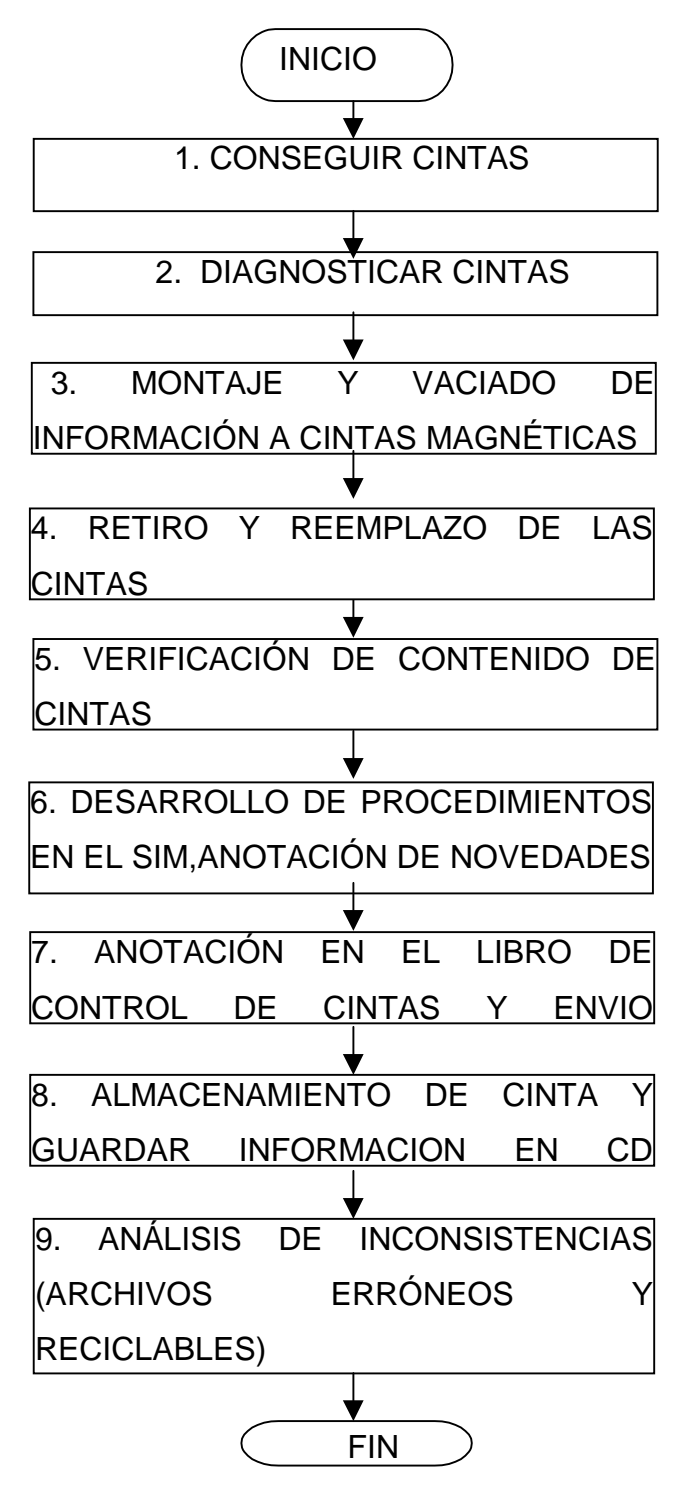

## **7.1.2 Evaluación de Cintas Magnéticas.**

Proceso que se realiza a medida que se agota las cintas dentro del gabinete de almacenaje.

Las cintas magnéticas utilizadas, poseen las siguientes características:

- Longitud 2400, ó 2100 pies
- Densidad 6250 CPI

Una cinta en buen estado debe conservarse así mientras se la quiera re-utilizar de una manera fiable.

Por esto que se hace necesario garantizar su estado mediante un "Evaluador de Cintas", que además de verificar los errores, limpia y borra la cinta.

El proceso es simple, pero un tanto lento, y mas aún si existe algún error grabe, que lleva a volver a limpiarla, y si persiste a cortar la cinta y colocar nuevamente la etiqueta de encabezado.

Es así que para la evaluación de 5 cintas se necesitaría como mínimo alrededor de 3 horas.

## **7.1.3. Cableado de abonados en el distribuidor.**

Dentro de las oficinas en donde se ubica la Central NEAX, existe un distribuidor de líneas de abonado, que une físicamente los abonados de la central (serie 24), con la red publica telefónica, ó distribuye a las distintas oficinas de la empresa que requiera una de ellas.

Existe, entonces la necesidad de realizar nuevas conexiones para la utilización de líneas nuevas o temporales, cambios de red publica, etc.

Esta labor requiere de mucho cuidado ya que a toda costa se debe evitar la alteración de otras líneas, accidentes y equivocaciones, que afecten el desempeño de la empresa.

#### **7.1.4. Mantenimiento y reparación de equipos de computo.**

Dentro de la central existe alrededor de 7 equipos de computo, todos con diferentes configuraciones, programas y funciones. Entre ellos el equipo que maneja el S.I.M., el cual se encuentra inventariado a nombre de la coordinadora del área, y el cual tiene la siguiente configuración: Pentium III de 500 Mhz, 128 Mb de memoria RAM, disco duro de 20 Gb, unidad CDR/CDRW interna, y al cual se encuentra conectada una impresora HP laserjet 2100.

Cabe anotar que al inicio de las actividades se realiza una profunda inspección, concluyendo con esta, la necesidad de efectuarle un mantenimiento en cuanto a software y hardware, para conseguir así un mayor rendimiento en las labores que el desempeña.

Se hace una copia de seguridad de los documentos personales, las tablas de consolidados de tarificación, y Software S.I.M. para posteriormente realizar un formateo al disco duro, proceder a la instalación del sistema operativo, así como los paquetes de software que el computador poseía anteriormente, logrando así reparación de errores del S.O. , una recuperación de espació en memoria, y la eliminación de basura informática, aspectos que hacen lento el desempeño del equipo.

La misma labor se realizó a:

- Equipo IBM P90, inventariado en el área,
- Equipo Hewlett Packard Vectra P100, que antiguamente servia de terminal de la central NEAX K, actualmente desmontada.
- Terminal Intel 486DX2. Este por poseer el software que realiza la interfaz con la central NEAX 61E, no es formateado y simplemente se realiza una copia del disco original a otro con mayor capacidad, que se requería para poder realizar copias de respaldo.

## **7.2. LABORES INFORMATICAS**

Se refiere a las actividades relacionadas, con la creación, adecuación, actualización y mejoramiento en general, de soluciones para el manejo de la información, existentes o no, dentro del área de conmutación.

En primera instancia se explican las labores realizadas dentro del sistema de información de mercadotecnia S.I.M.

- Conocimiento del Sistema
- Alteración de sub programas existentes
- Creación de sub programas
- Actualizaciones

#### **7.2.1. Conocimiento del Sistema.**

El S.I.M es un sistema de información creado bajo el manejador de bases de datos y lenguaje de programación Visual Fox Pro 4.0 en sus inicios, y avanzando a la versión 5.0 en la actualidad. Este avance gracias a que existe un grupo que investigación que permanentemente actualiza el sistema.

Usa una interfaz compuesta por un menú principal, dentro del cual se encuentra una gran cantidad de tareas que este sistema de información ofrece.

Es entonces, que después de un completo análisis del código utilizado en los diferentes programas, se comienza algunas modificaciones y adiciones de tareas que el Coordinador del área quisiera que se realicen dentro del sistema, como la generación de reportes automáticos, nuevas consultas, y nuevos análisis de información importada del equipo gestor y de datos arrojados por la CENTRAL NEAX.

#### **7.2.2. Alteración de sub – programas existentes**

Para lograr entender el total funcionamiento de este sistema de información, es necesario recorrer cada uno de los ítems que conforman el menú principal, el cual es explicado en el ANEXO A.

Principalmente los programas que son alterados, son aquellos que según el análisis inicial del sistema de información, generen un mejor rendimiento en las tareas que el usuario realiza. Estos programas que en si son archivos de extensión PRG, poseen una estructura compleja, difícil de entender por personas que no tengan una formación en programación especialmente en el lenguaje de Visual FoxPro.

Las principales tareas que se agilizaron con las modificaciones en los programas son:

- Tareas relacionadas con el manejo de cintas de tarificación.
- Consultas sobre existencia de llamadas dentro de una cinta.
- Operaciones de medición de trafico de acuerdo a consolidados de llamadas almacenadas en archivos.
- Mediciones de trafico de operadoras y teleasociadas
- Depuramiento de programas creados por anteriores pasantes.
- Generación de reportes, resultado de diversas operaciones

## **7.2.3. Creación de sub – programas**

De acuerdo a las necesidades, correspondientes al S.I.M., que diariamente expresa el personal de conmutación, especialmente su coordinador, se establece la necesidad de crear nuevas rutinas que faciliten ciertas operaciones como:

- Importación, análisis, adecuación y presentación de los resultados de consultas realizadas en el Equipo Gestor.
- Análisis y representación de los reportes de mediciones de trafico generados en la central.
- Creación de nuevos formularios para conseguir, de una manera mas grafica y sencilla, mejores resultados que los que se conseguían realizando consultas en un lenguaje difícil de recordar.
- Generación de reportes ordenados, y bien presentados, de muchas operaciones que anteriormente requerían para obtenerlos, la edición manual en programas externos al S.I.M.

#### **7.2.5. Actualizaciones**

Generalmente, cada 8 meses aproximadamente, en el servidor de Manizales, ciudad en donde se elaboran gran parte de las modificaciones del S.I.M., se encuentra una nueva versión de este sistema de información.

Estas versiones, muchas veces no son muy distintas a las anteriores, y para no perder las modificaciones que se ha realizado durante el paso de estudiantes pasantes, se hace necesario un nuevo análisis de la nueva versión, y realizar únicamente los cambios que no afecten los ya realizados.

En el transcurso de este proyecto, se efectua una actualización, donde su principal cambio es lo correspondiente a nuevas políticas emanadas por las entidades reguladoras de las empresas de telecomunicaciones.

Estos cambios se deben realizar con mucho cuidado, garantizando que los datos de ciudades, series, SAIS, y otros, permanezca actualizado según la ubicación en donde funciona la central. Es necesario realizar una copia de seguridad antes de realizar cualquier cambio.

## **8. RECOMENDACIONES**

### **8.1. A LA EMPRESA NACIONAL DE TELECOMUNICACIONES – TELECOM**

Es importante que en la Empresa se definan previamente proyectos para las diferentes áreas con el fin de que los estudiantes que deseen hacer Prácticas Laborales en ella tengan una base para realizar propuestas que beneficien tanto a la empresa como al estudiante.

Pero es indispensable para que el estudiante recoja la mayor información requerida para su buen desempeño en la empresa, la existencia dentro de la misma, de una documentación completa sobre equipos, redes, instalaciones, procesos y rutinas diarias.

#### **8.2. AL ESTUDIANTE**

El estudiante nunca debe olvidar, que es elegido para representar a la Universidad de Nariño. Se debe adquirir el compromiso de demostrar la calidad académica, que recibe en el transcurso de su carrera.

El proceso de adaptación personal a la empresa, debe considerarse como un periodo primordial para conseguir el bienestar laboral, tanto del estudiante como de los trabajadores de la entidad, y esto se logra solamente si el estudiante se relaciona cordialmente con todas las personas dentro de la empresa.

## **9. CONCLUSIONES**

#### **9.1. SOBRE LA EMPRESA NACIONAL DE TELECOMUNICACIONES**

La Empresa Nacional de Telecomunicaciones TELECOM ha demostrado al largo de sus años de existencia y a pesar de dificultades presentes en toda empresa, que es una de las entidades fortalecidas a nivel nacional tanto en su infraestructura como en su organización, convirtiéndose en una excelente posibilidad para que estudiantes logren adquirir una gran experiencia, no tan solo laboral, sino personal, gracias al recurso humano que posee.

### **9.2. SOBRE EL AREA DE CONMUTACIÓN**

El Área de Conmutación es una de las áreas más importantes de la empresa, encargada de controlar las rutas de transmisión con las diferentes centrales con las que se encuentra interconectado, y brindar a los clientes un servicio confiable, oportuno con soluciones integrales.

#### **9.3. SOBRE EL PROYECTO**

Esta modalidad de proyectos permiten operar directamente equipos, tecnologías, servicios de comunicación y enriquecerse académica, humana y profesionalmente, teniendo en cuenta que la base principal en que se desarrolla el trabajo es la integración del sector laboral como complemento del medio educativo.

El soporte técnico desarrollado para el área de Conmutación se diseña con base a las necesidades del área de tal forma que ayude a la empresa a prestar un servicio más eficiente a sus clientes.

# **BIBLIOGRAFIA**

KENDAL, Kennet E; KENDAL Julio, Análisis y diseño de sistemas, Tercera Edición. Editorial Prentice Hall. México.

STALLINGS, William. Comunicaciones y redes de computadores. Quinta Edición. Editorial Prentice Hall. Seathle - EEUU.

DOMÍNGUEZ, José; FRANCO Mercedes, Microsoft Visual Fox Pro 6.0. Manual del programador, Primera Edición. Editorial McGraw - Hill. España.

Manual del Usuario del SIM

Manual del Usuario del GESTOR.

Manual de Diagnóstico

Diccionario de Diagnóstico.

Manual de mantenimiento de la Central NEAX.

**ANEXO A**

**SISTEMA DE INFORMACIÓN DE MERCADOTECNIA S.I.M.**

# **SISTEMA DE INFORMACIÓN DE MERCADOTECNIA (S.I.M.)**

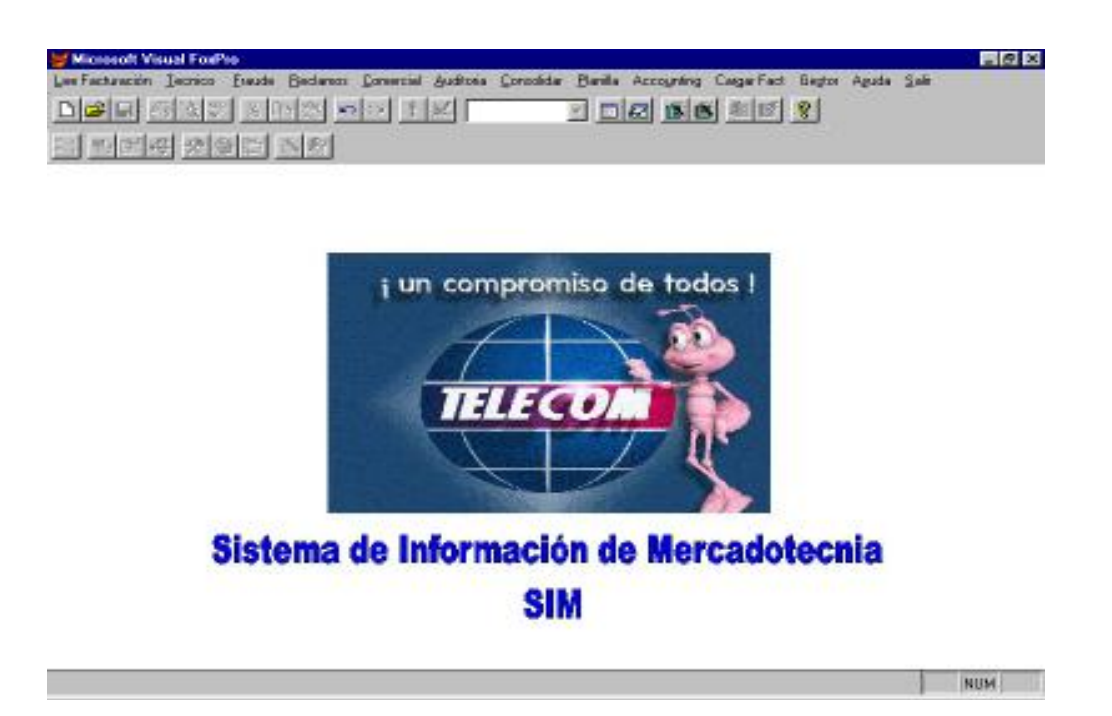

El sistema de información de mercadotecnia (S.I.M.), es una herramienta de análisis de la información en centrales que poseen sistemas de grabación de registro detallado AMA (Medición Automática de Tasación) que sirve de apoyo al sistema de Gestión de Facturación de Telecom. (SGF), con el objeto de minimizar errores y depurar las fuentes de información para asegurar una facturación de alta calidad a los clientes de la empresa.

Entre las funciones que permite desempeñar el S.I.M, están:

- $\lnot$  Calcular el tráfico por rutas y series e identifica variaciones anormales.
- $\lnot$  Detectar posibles casos de fraude
- $\lnot$  Cuantificar pérdidas de tráfico por fallas en la red
- $\lnot$  Controlar el numero de registros (llamadas) almacenadas en la cinta sea el mismo al procesar los datos que se traen desde los emuladores de cinta
- $\lnot$  Supervisar y evaluar diariamente la facturación de larga distancia, directamente en las centrales interurbanas del país.
- $\lnot$  Detectar a tiempo inconsistencias de los registros tasados.
- $\lnot$  Informar a la dirección de la empresa cualquier novedad presente, que afecte la producción y/o la calidad del servicio.
- $\neg$  Descubrir alternativas que permitan incrementar los ingresos de la empresa, con base en la corrección de las fallas en los equipos, encontrados a través del S.I.M.
- $\neg$  Permitir a las gerencias evaluar su producido y desarrollar estrategias para retención de clientes.
- $\lnot$  Identificar los usuarios de abonados que gracias a su alto consumo, se los podría catalogar como mejores clientes, para poder ofrecerles alternativas que mejoren su situación.

Todo esto gracias a las investigaciones realizadas por un equipo de diseñadores, principalmente en la ciudad de Manizales.

## **ESTRUCTURA DEL PROGRAMA**

Es importante aclarar que no existe una Base de datos que contenga las tablas que el sistema utiliza. Por el contrario existe una tabla principal que es la que utilizan la mayoría de sub – programas, llamada FACT, y sus registros serán las llamadas registradas en el proceso de lectura desde el emulador ó importados desde tablas que almacenan datos de tarificación como cintas procesadas, días o meses consolidados.
La estructura de esta tabla es la siguiente:

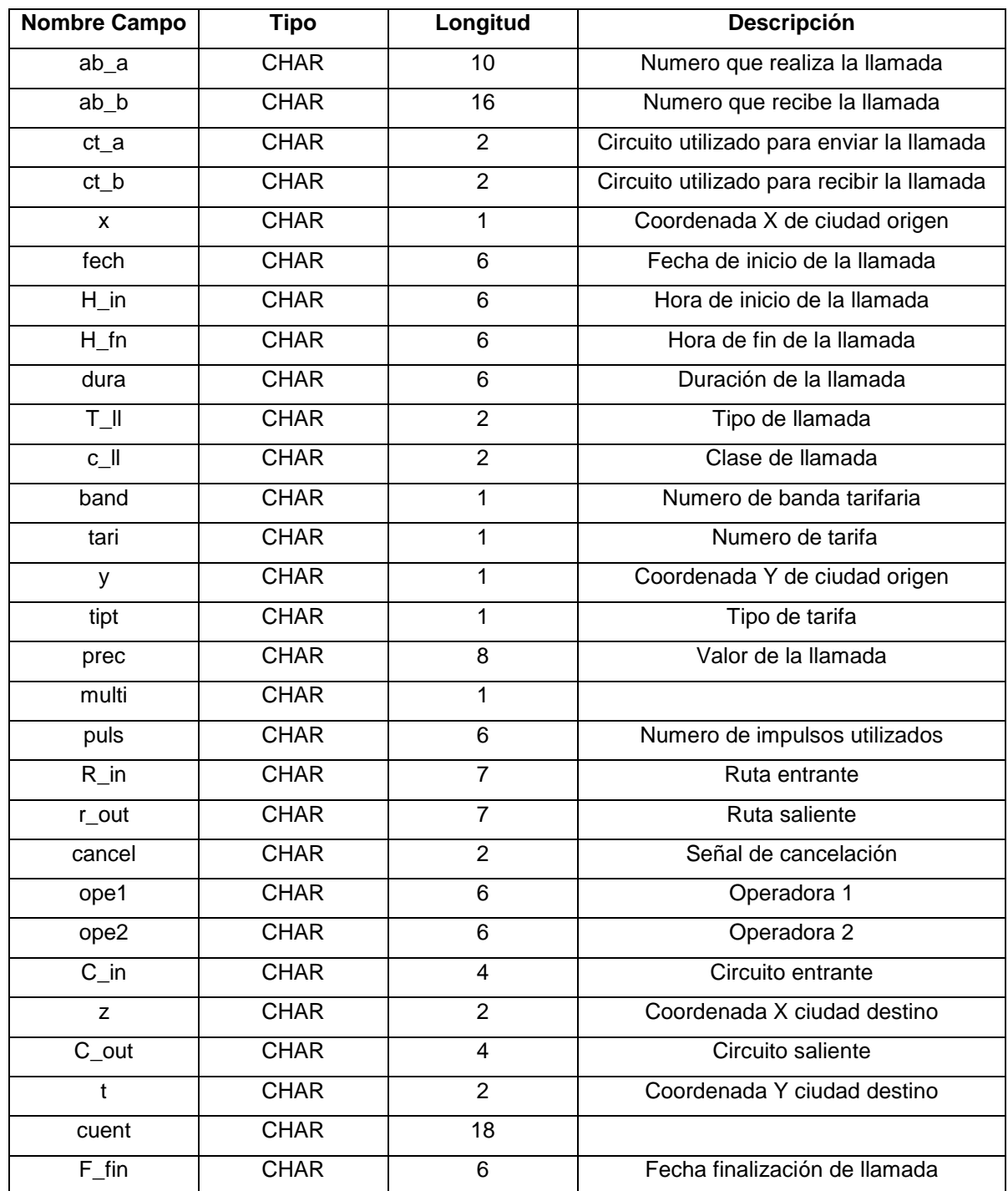

De esta estructura se copia muchos campos para generar tablas temporales, utilizadas para las consultas, nuevos formularios para el procesamiento de información.

Para lograr un mejor entendimiento se divide las funciones del S.I.M. en módu de acuerdo a su naturaleza y áreas en donde mas se puedan utilizar, así:

Modulo Técnico Modulo Comercial Modulo de Auditoría Modulo Antifraude Modulo de Seguimientos y Reclamos

#### **Modulo Técnico:**

Permite a los técnicos de conmutación, realizar labores técnicas correspondientes al mantenimiento general de las tablas que utiliza el sistema de información, como tablas de series e indicativos, ciudades, departamentos y puntos especiales como SAIS y CAP's.

#### **Modulo comercial**:

Identifica los números telefónicos que disminuyen su tráfico o que ya no marcan por Telecom.

Permite elaborar perfiles de cliente (Números de origen, destino, intereses de tráfico, etc)

Identifica los teléfonos de más alto tráfico.

Permite observar las variaciones del tráfico como resultado de promociones y descuentos que realice Telecom.

## **Módulo de auditoría**

Verificar que los Teléfonos que aparecen como morosos y libres en el SAT realicen llamadas de larga distancia Verificación el tráfico originado por monederos y puntos SAI Control de los teléfonos administrativos de la Empresa

## **Módulo Anti – Fraude**

Verificar el comportamiento de las llamadas de mayor duración Verificar la procedencia de las llamadas repetitivas con duración cero Identificar los teléfonos que cumplen con los perfiles que tipifican el fraude.

### **Módulo de Seguimiento y Reclamos**

Búsqueda de llamadas según el número de origen (A) o destino (B) de acuerdo a la fecha y hora de la llamada para atender reclamos o solicitudes de los organismos judiciales. Estos módulos no corresponden a ítem's del menú principal, y sus tareas pueden estar dispersas en varios de ellos.

# **GENERACIÓN AUTOMÁTICA DE REPORTES.**

Anteriormente existía muchas tareas y consultas que generaban resultados, los cuales solo se podía guardar en un archivo, y a partir de una edición manual, conseguir una presentación adecuada para una impresión de reportes. Consultas como llamadas por abonado origen (abonado A), originaban una tabla en formato de Microsoft Excel, la cual se debía editar, muchas veces realizar cálculos, y posteriormente imprimir.

Debido a esto se logra realizar algunas modificaciones que permite, generar un reporte listo para su impresión, que muestra lo que realmente el técnico desea conocer, y permite realizar un control sobre los mismos

Algunos tipos de reportes automáticos que se generaron son:

- Reportes de consolidados mensuales por rutas.
- Reportes de llamadas donde el abonado A no existe
- Reportes de llamadas donde el abonado B no existe
- Reportes de llamadas realizadas hacia un abonado (abonado B)
- Reportes de análisis de medición de trafico de central
- Reportes de análisis de archivos importados desde el Gestor
- Reportes de tasación del trafico de acuerdo a los distintos operadores

# **ANÁLISIS DE DATOS DE TRAFICO DE LA CENTRAL**

Una de las tareas que realiza el técnico de la central, es el de obtener de la central unos datos de trafico de acuerdo a una o varias rutas y en un cierto tiempo. Estos datos se almacenan en un archivo dentro de la terminal TIT, y el cual es posteriormente guardado en un disquete, y llevado a un equipo donde se puede realizar su edición y análisis manualmente. Ya que estos archivos, vienen en un formato de texto, se debe realizar una ardua y tediosa tarea de edición, la cual muchas veces se demoraba entre 1 y 2 horas

Este problema, es solucionado gracias a la creación de un programa que realiza estas tareas, identificando las palabras claves que identificaran posteriormente los campos que formaran una tabla, y los datos que corresponden a estos campos. Una vez realizada esta depuración, se puede al fin realizar la consulta pertinente a una o varias rutas, por medio de un formulario ágil y fácil de usar.

Este formulario genera automáticamente la lista de las rutas que aparecen en el informe de trafico de la central, así:

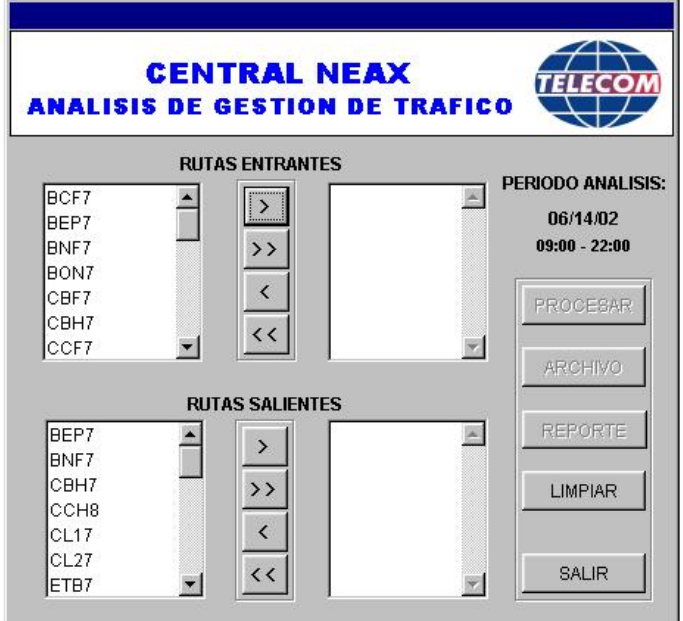

Al seleccionar una o varias rutas entrantes, se debe tener en cuenta ingresar las rutas salientes equivalentes a las seleccionadas, y finalmente realizar el proceso de consulta.

El resultado se puede almacenar en archivos de Excel o como tablas de FoxPro, si se selecciona reporte se podrá observar su previsualización, para posteriormente imprimirlo. El resultado es el siguiente:

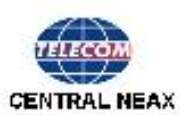

#### Análisis de Gestión de Trálico

FLICITA: UP/14/32 PERIODO: 09:00 22:00 Sai Jiran ite Paske, 10.1802

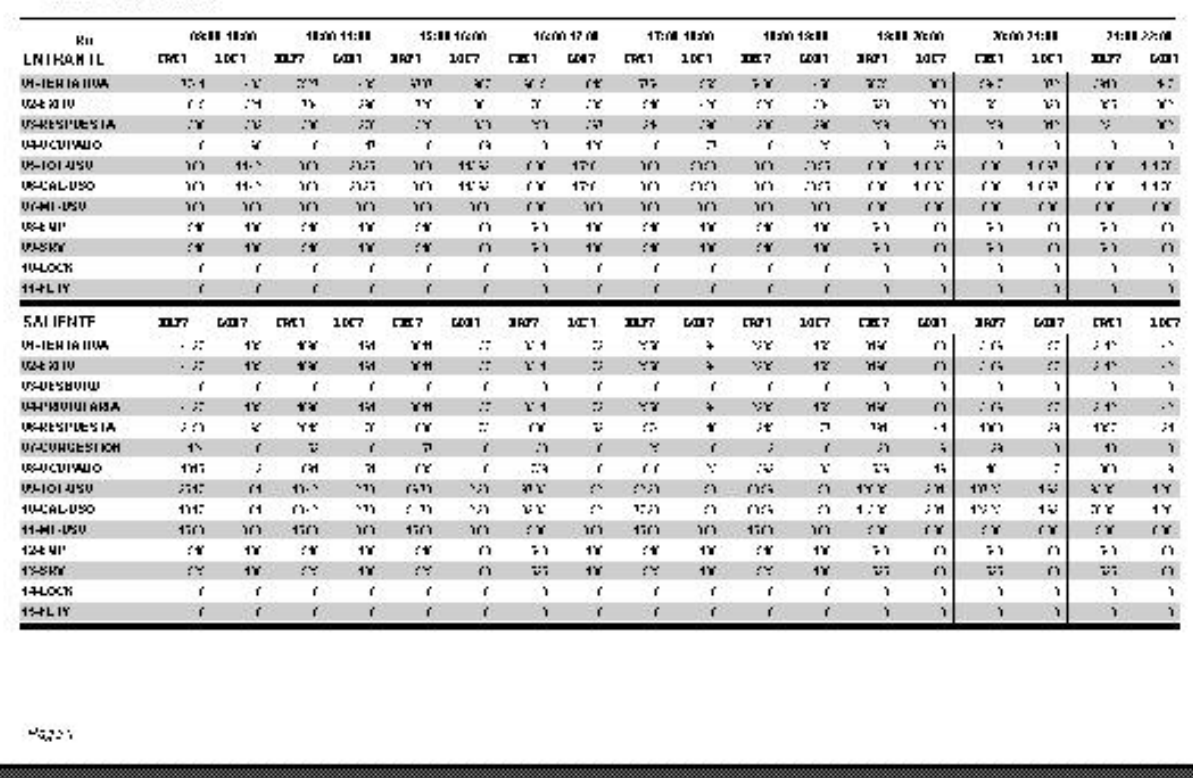

De esta manera, se logra reducir en tiempo y esfuerzo este tipo de tareas, que gracias a un análisis sencillo de un problema, se realizan trabajos, que ayudan, sin lugar a duda, al óptimo desarrollo informático de la empresa.